# 2550 Intro to cybersecurity L10: Public key Crypto

# Is this game strong enough to capture all feasible attacks?

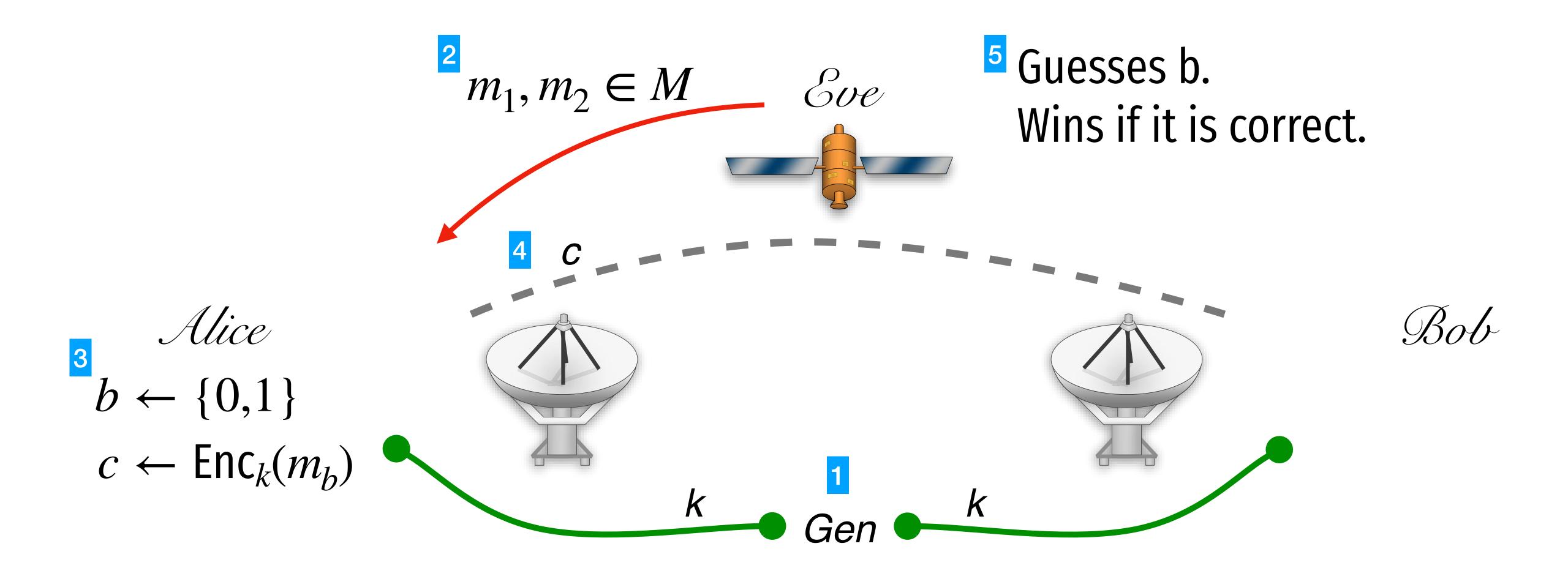

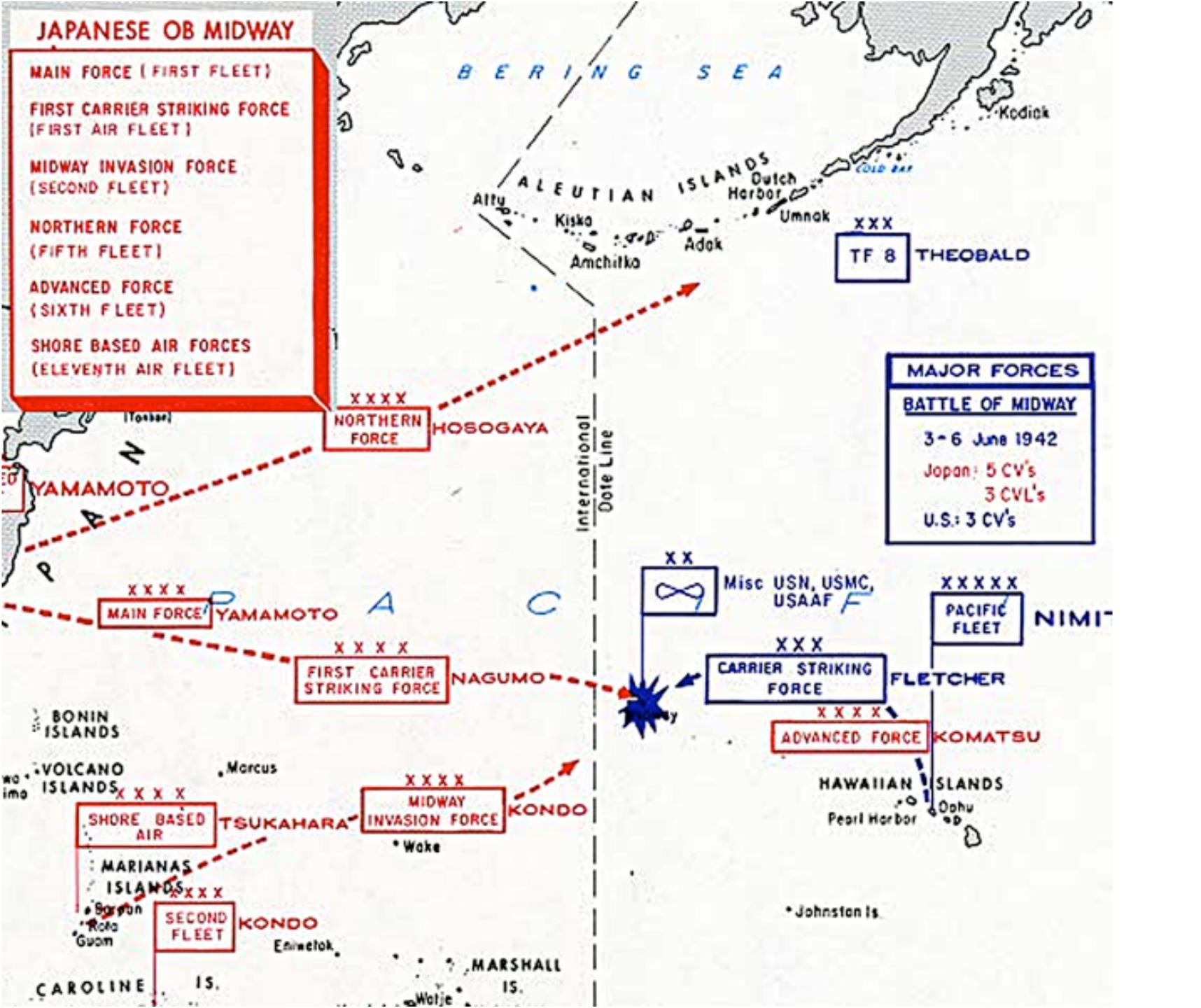

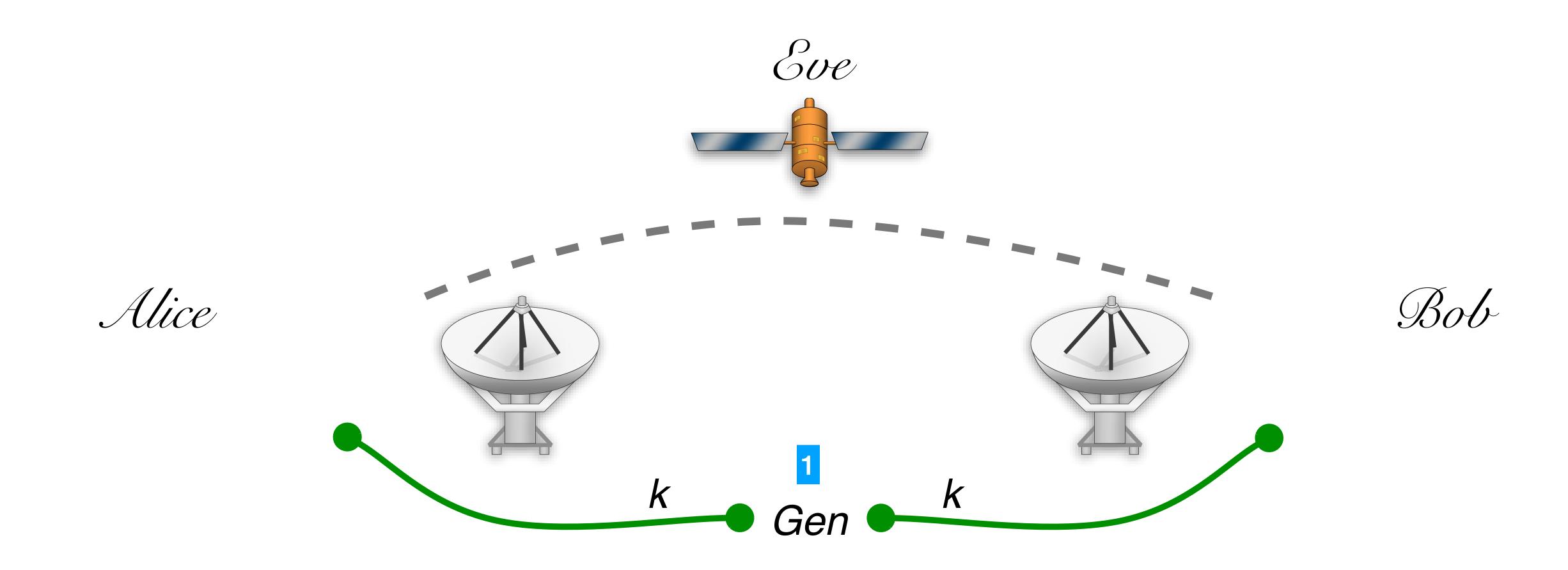

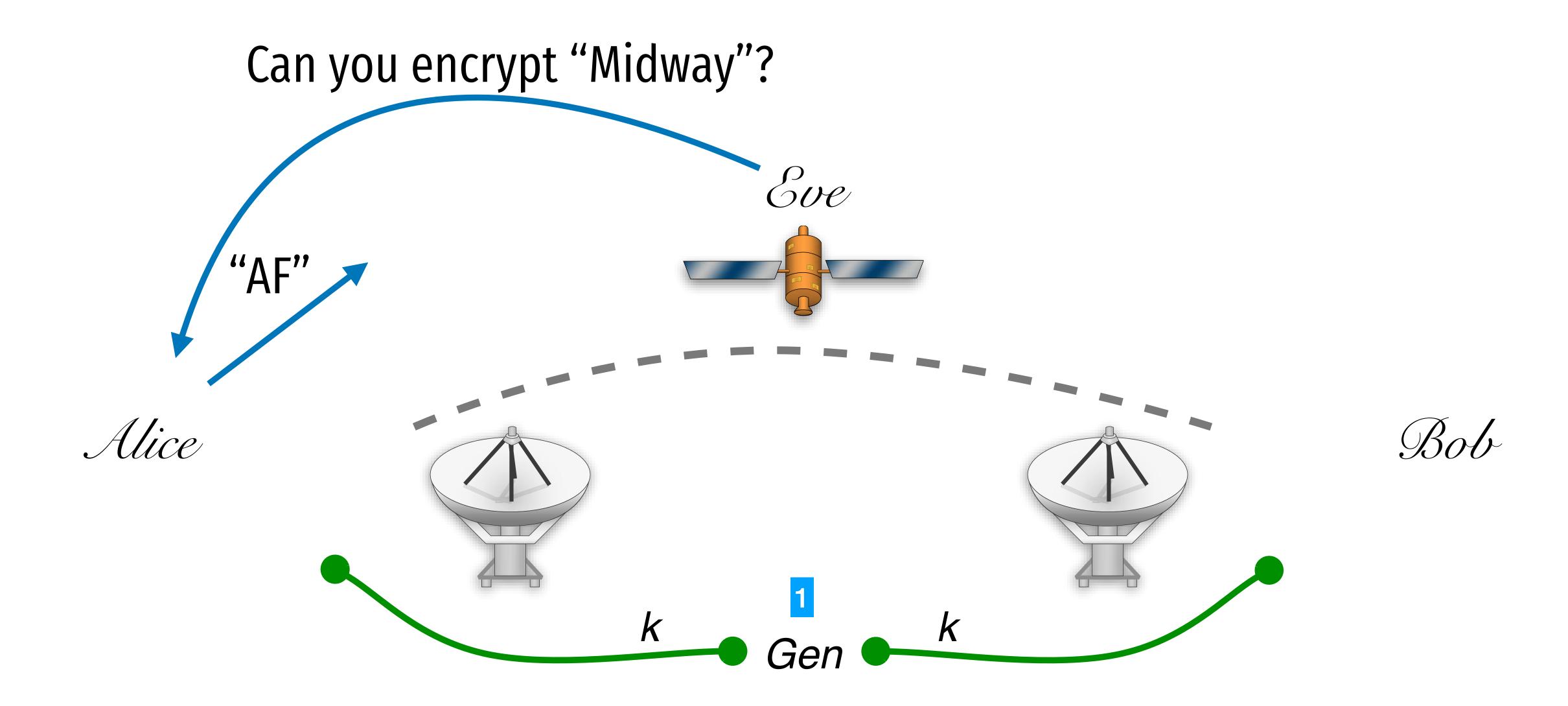

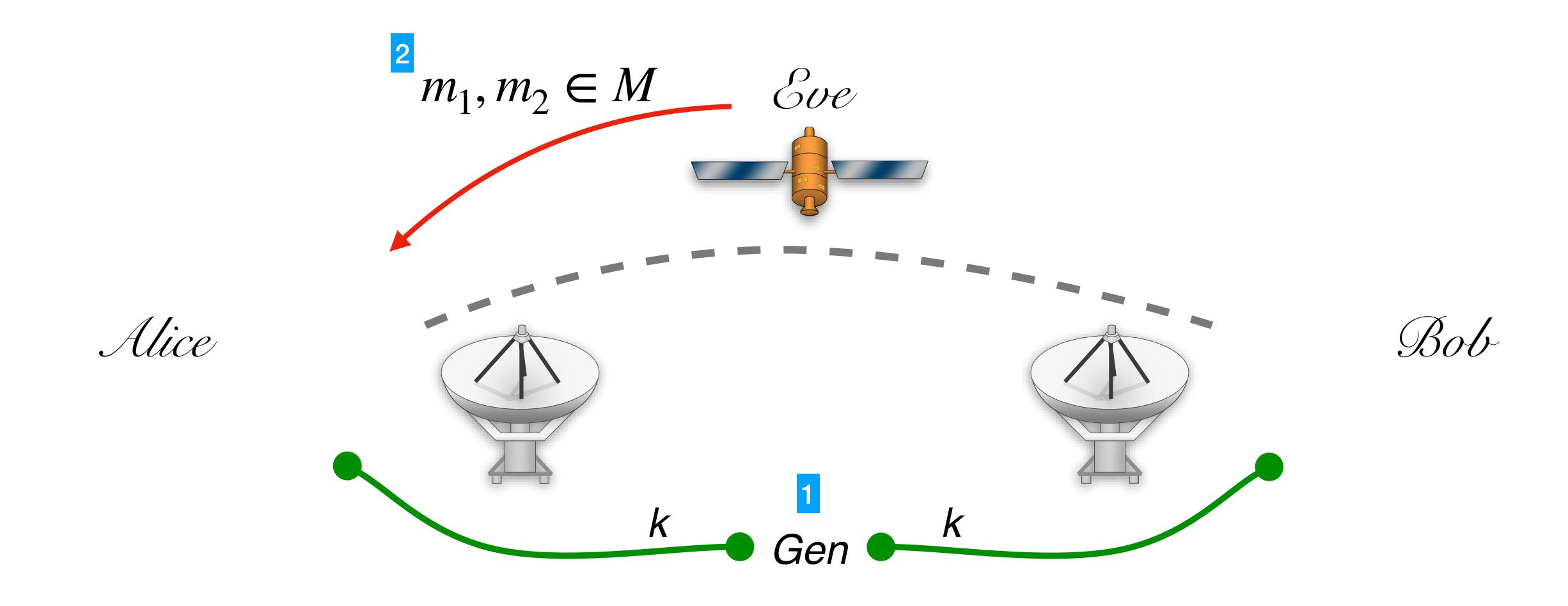

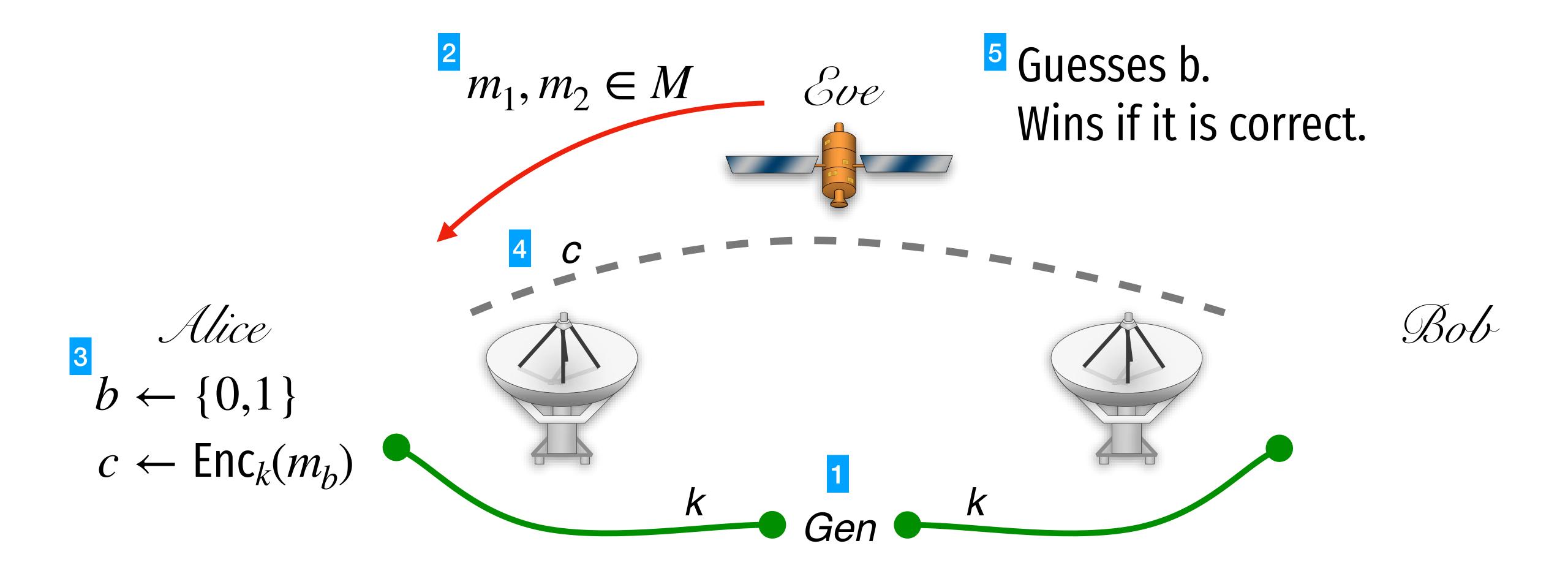

Eve was allowed to ask for encryptions of arbitrary messages before step2.

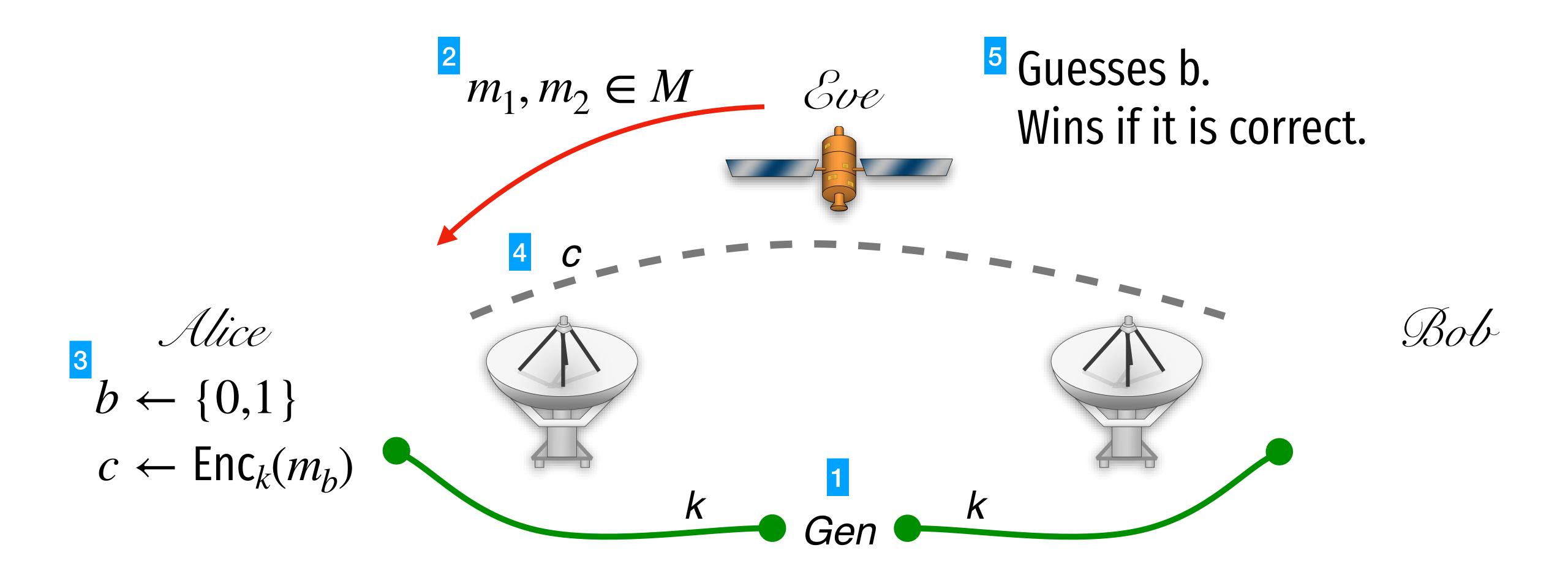

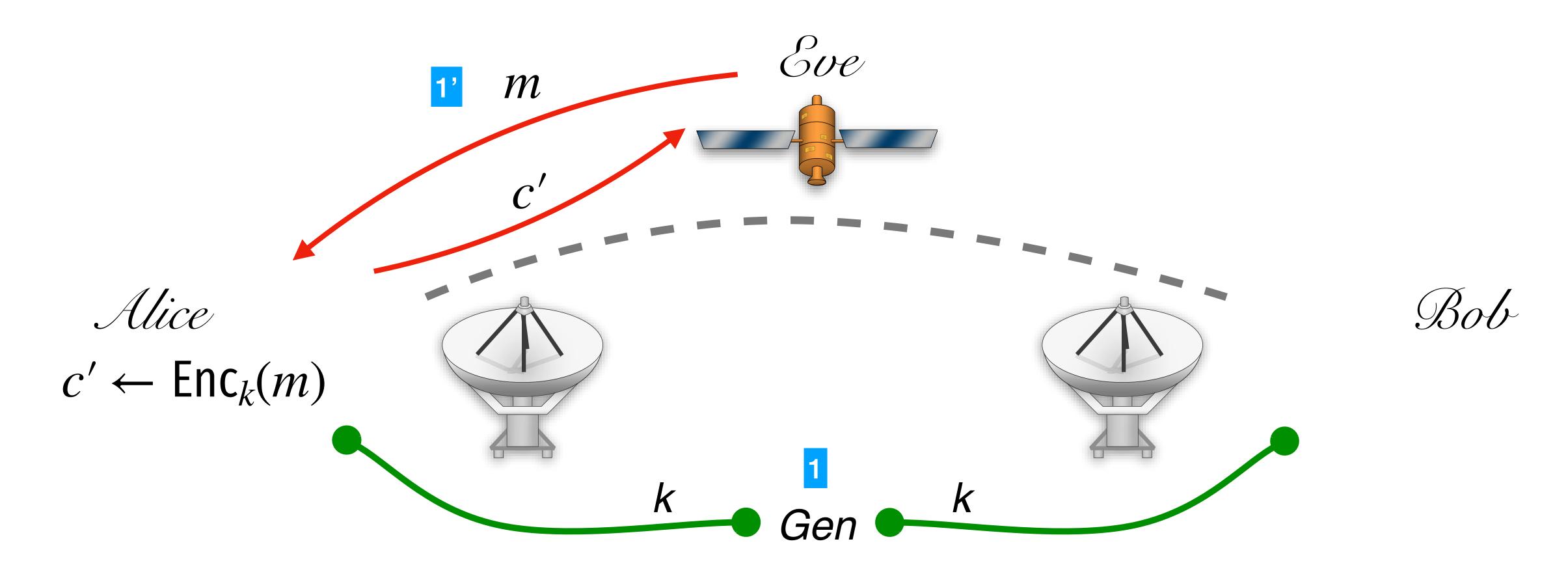

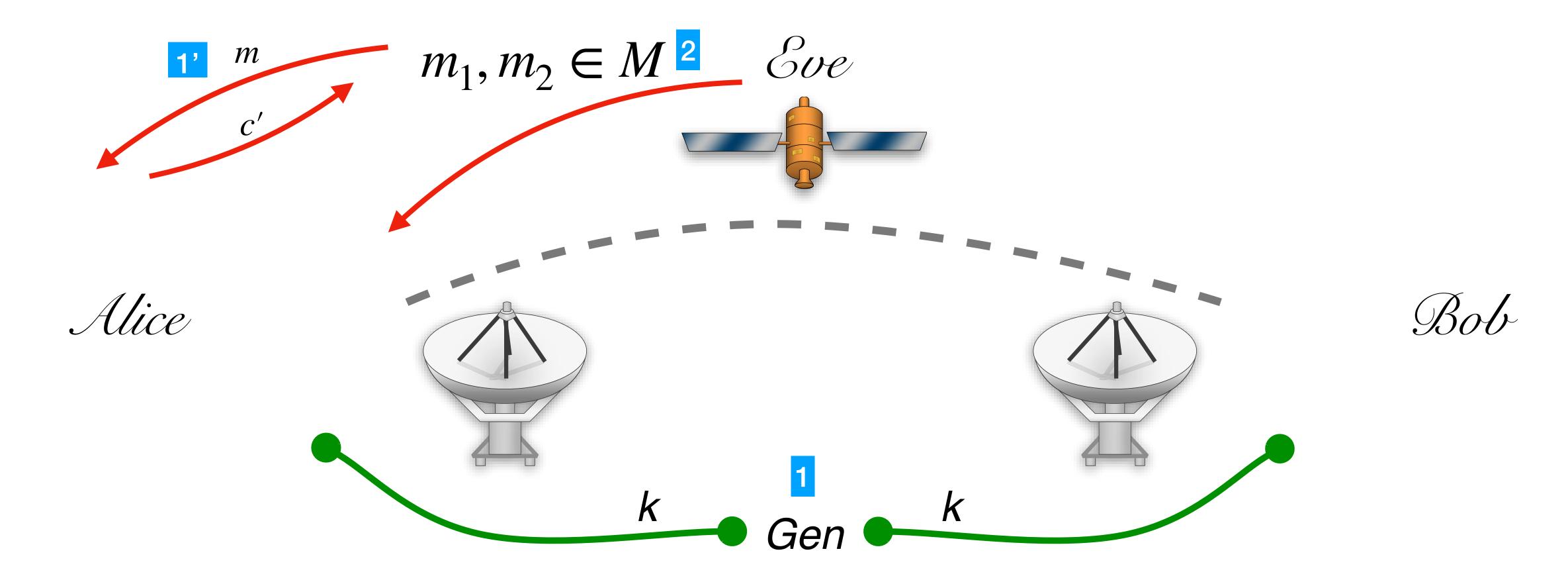

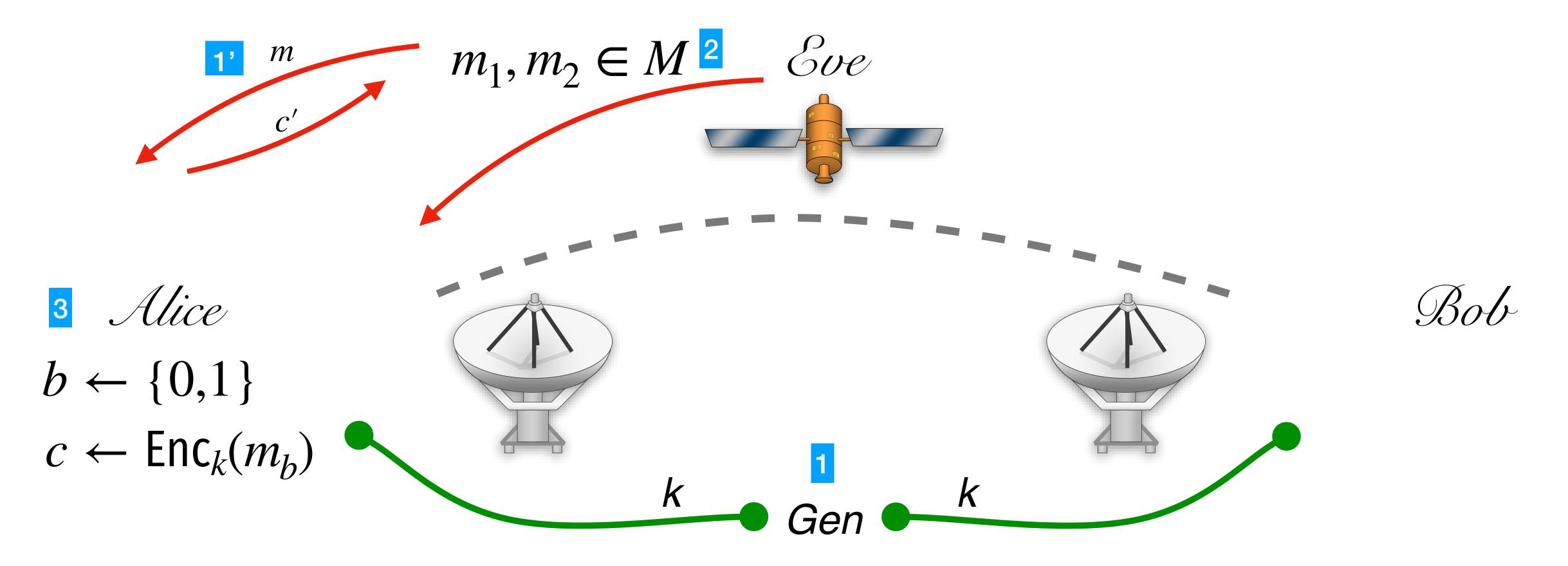

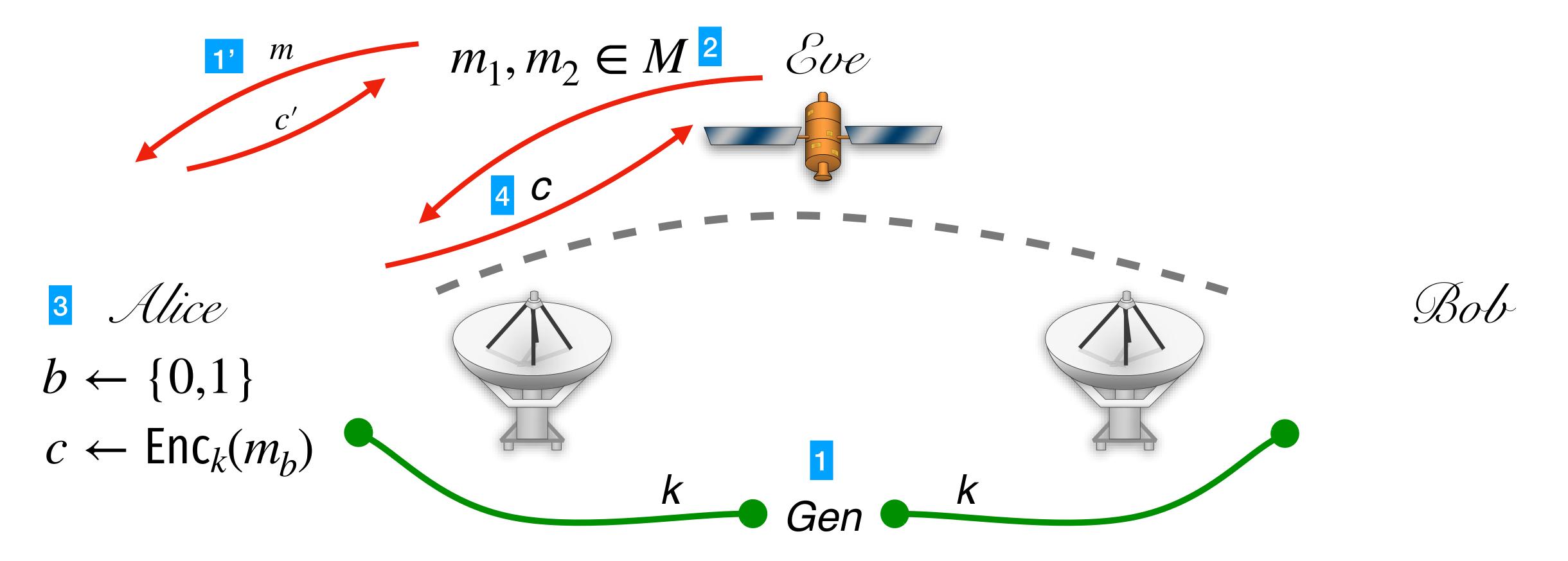

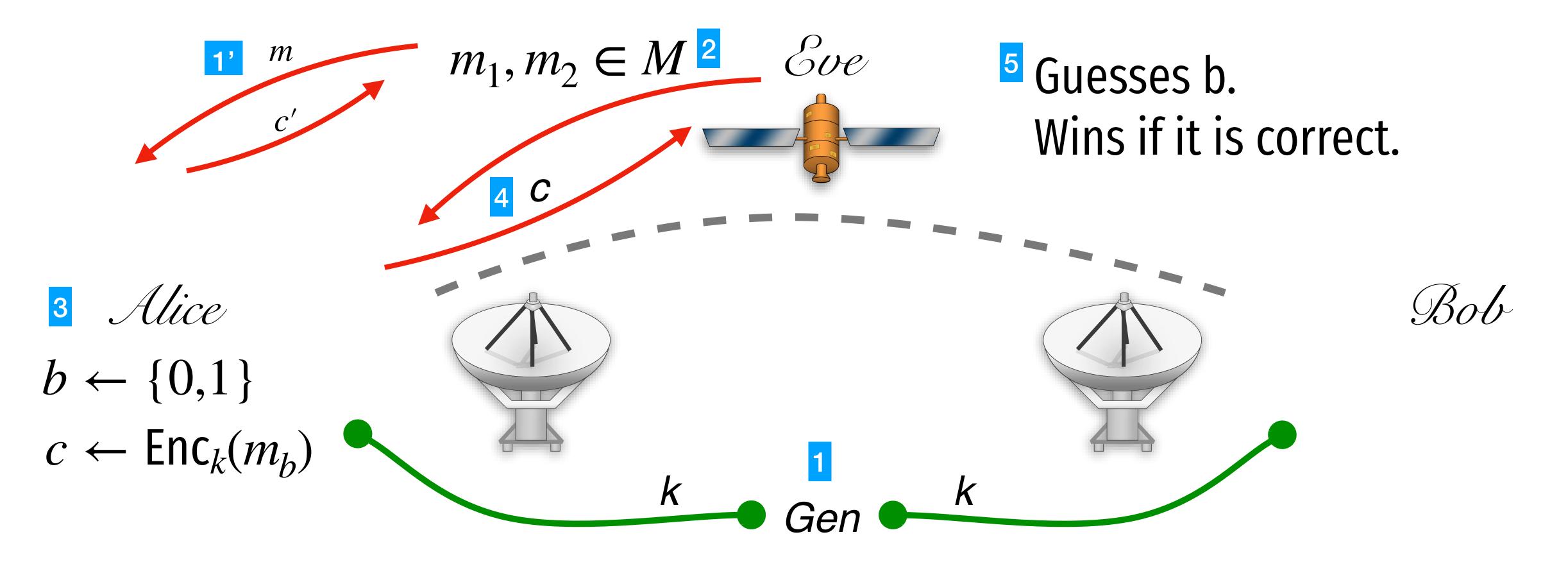

#### To satisfy IND-CPA, Enc must be randomized.

Enc(k, "hello")

Enc(k, "hello")

#### To satisfy IND-CPA, Enc must be randomized.

Enc(k, "hello")

Enc(k, "hello")

If the encryption of a message is always the same cipher text, then the scheme CANNOT be IND-CPA secure!

Theorem: If One-way functions exist, Then IND-CPA secure symmetric encryption exists.

$$\operatorname{Enc}_{k}(m_{1}\cdots m_{\ell}; r)$$

$$= \left(r, F_{k}(r+1) \oplus m_{1}, F_{k}(r+2) \oplus m_{2}, \dots, F_{k}(r+\ell) \oplus m_{\ell}\right)$$

$$\operatorname{Enc}_{k}(m_{1}\cdots m_{\ell}; r)$$

$$= \left(r, F_{k}(r+1) \oplus m_{1}, F_{k}(r+2) \oplus m_{2}, \dots, F_{k}(r+\ell) \oplus m_{\ell}\right)$$

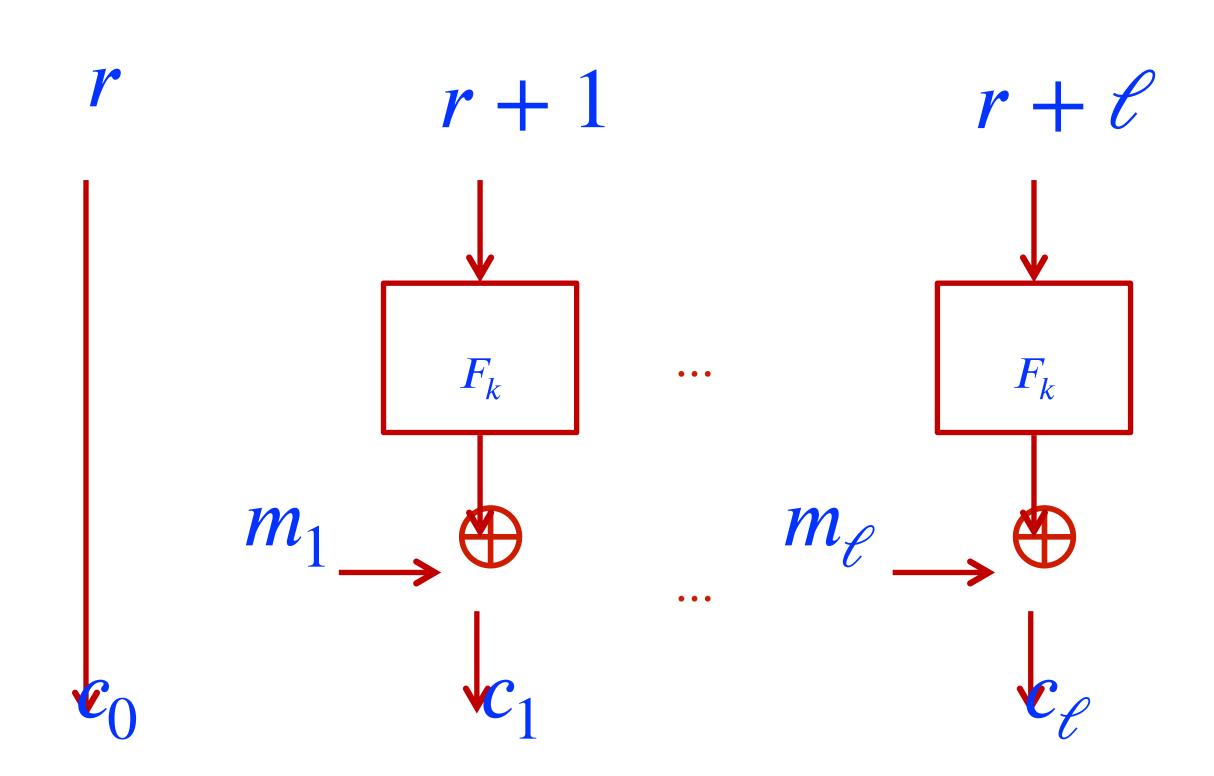

$$\operatorname{Enc}_{k}(m_{1}\cdots m_{\ell}; r)$$

$$= \left(r, F_{k}(r+1) \oplus m_{1}, F_{k}(r+2) \oplus m_{2}, \dots, F_{k}(r+\ell) \oplus m_{\ell}\right)$$

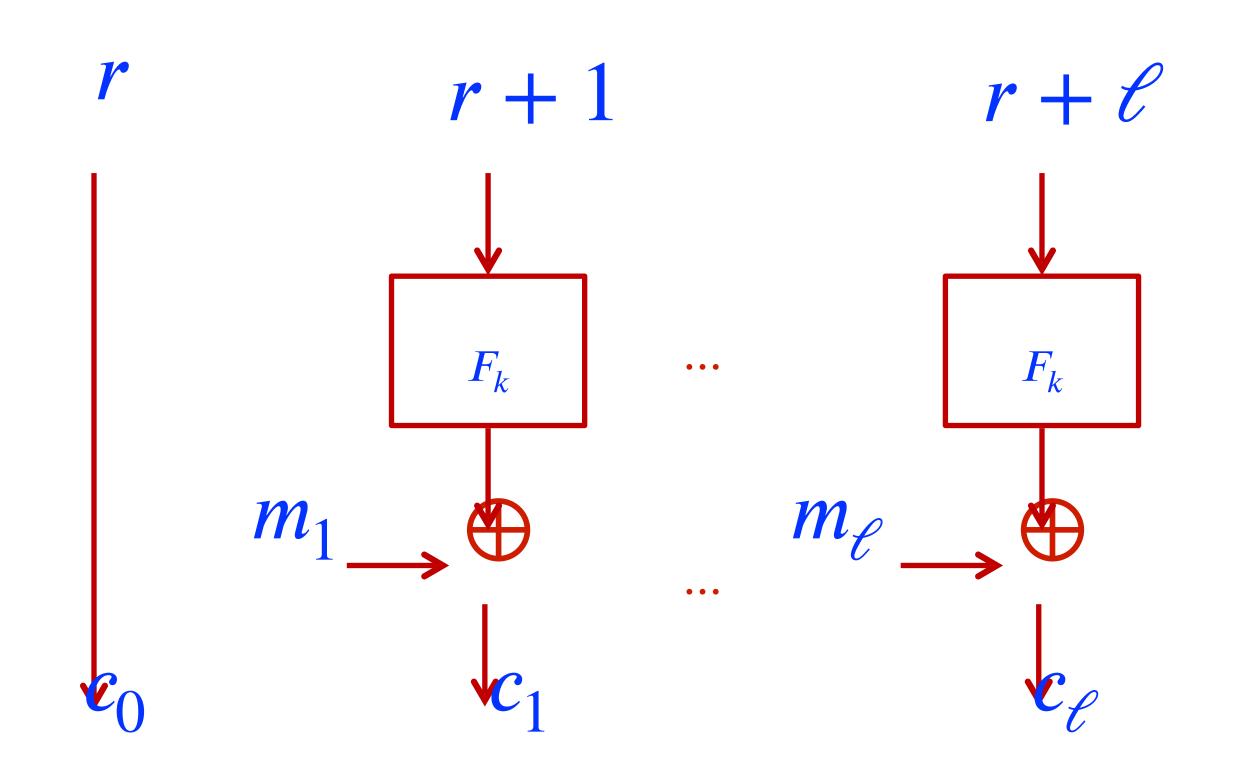

Ciphertext expansion is just one block

#### How to use AES-CTR with openssl

```
$ openssl enc -aes-128-ctr -a
```

## Revisit our model for Encryption

#### Symmetric key enc has 1 major drawback.

Bob

Garol

Alice

Dave

George

Evan

Francis

#### Symmetric key enc has 1 major drawback.

 $k_{ba}, k_{bc}, k_{bd}, k_{be}, k_{bf}, k_{bg}$   $\mathcal{Bob}$ 

 $k_{ca}, k_{cb}, k_{cd}, k_{ce}, k_{cf}, k_{cg}$  Garol

 $k_{da}, k_{db}, k_{dc}, k_{de}, k_{df}, k_{dg}$  Dave

Alice  $k_{ab}, k_{ac}, k_{ad}, k_{ae}, k_{af}, k_{ag}$ 

O(n²) keys to manage!

George  $k_{ga}, k_{gb}, k_{gc}, k_{gd}, k_{ge}, k_{gf}$ 

Francis  $k_{fa}, k_{fb}, k_{fc}, k_{fd}, k_{fe}, k_{fg}$ 

 $\mathcal{E}_{van}$   $k_{ea}, k_{eb}, k_{ec}, k_{ed}, k_{ef}, k_{eg}$ 

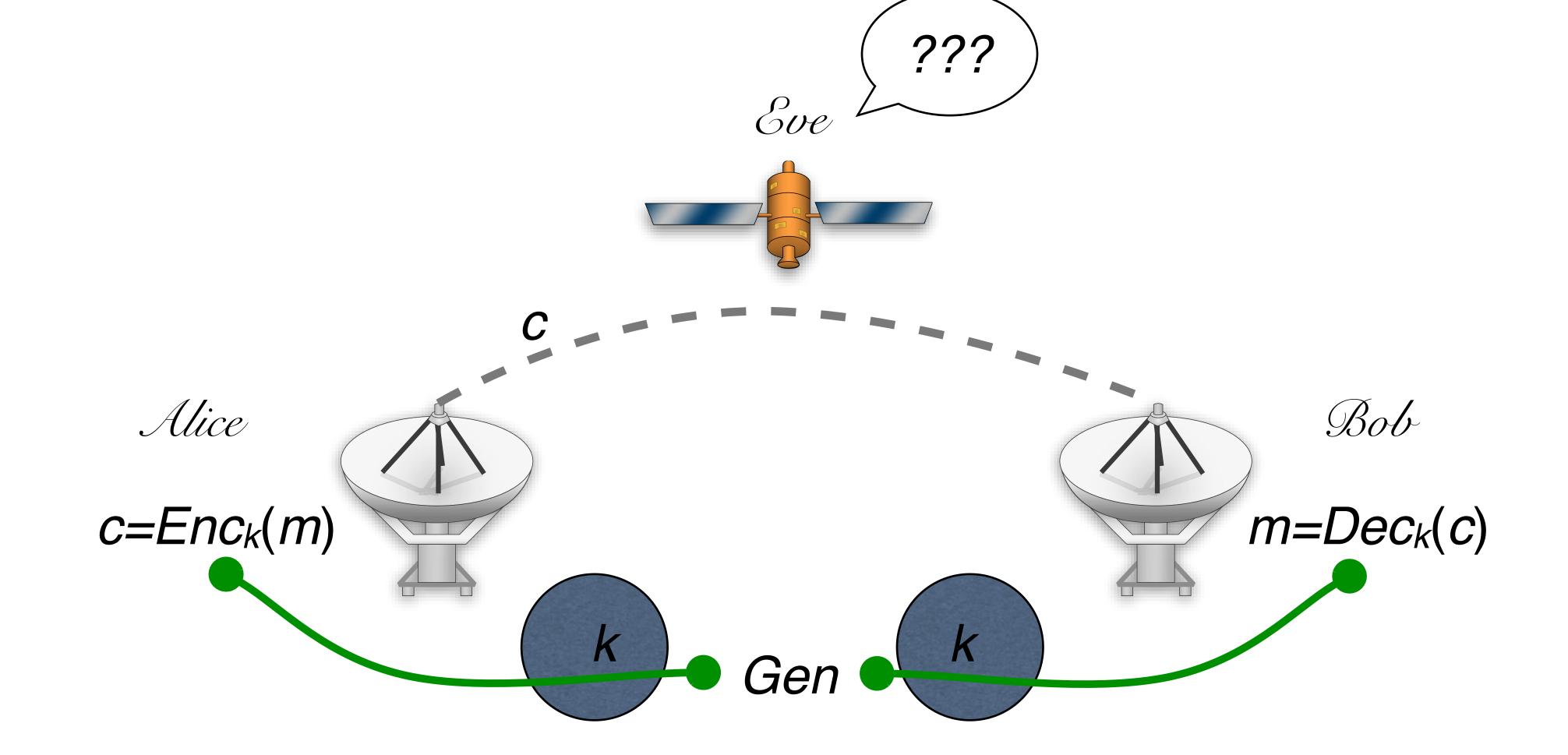

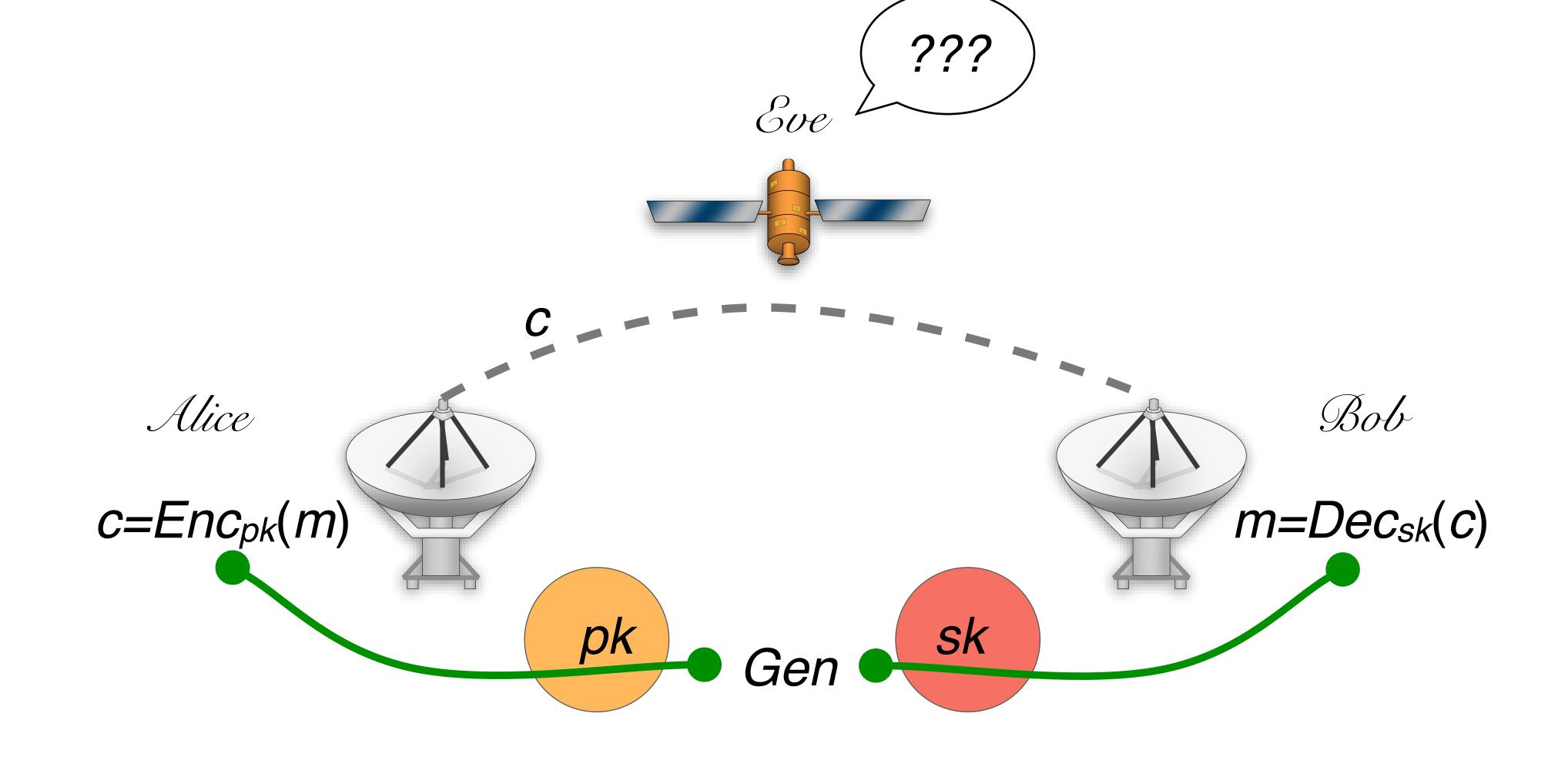

Pk can be used to encrypt.

sk can be used to decrypt.

## PKC key enc

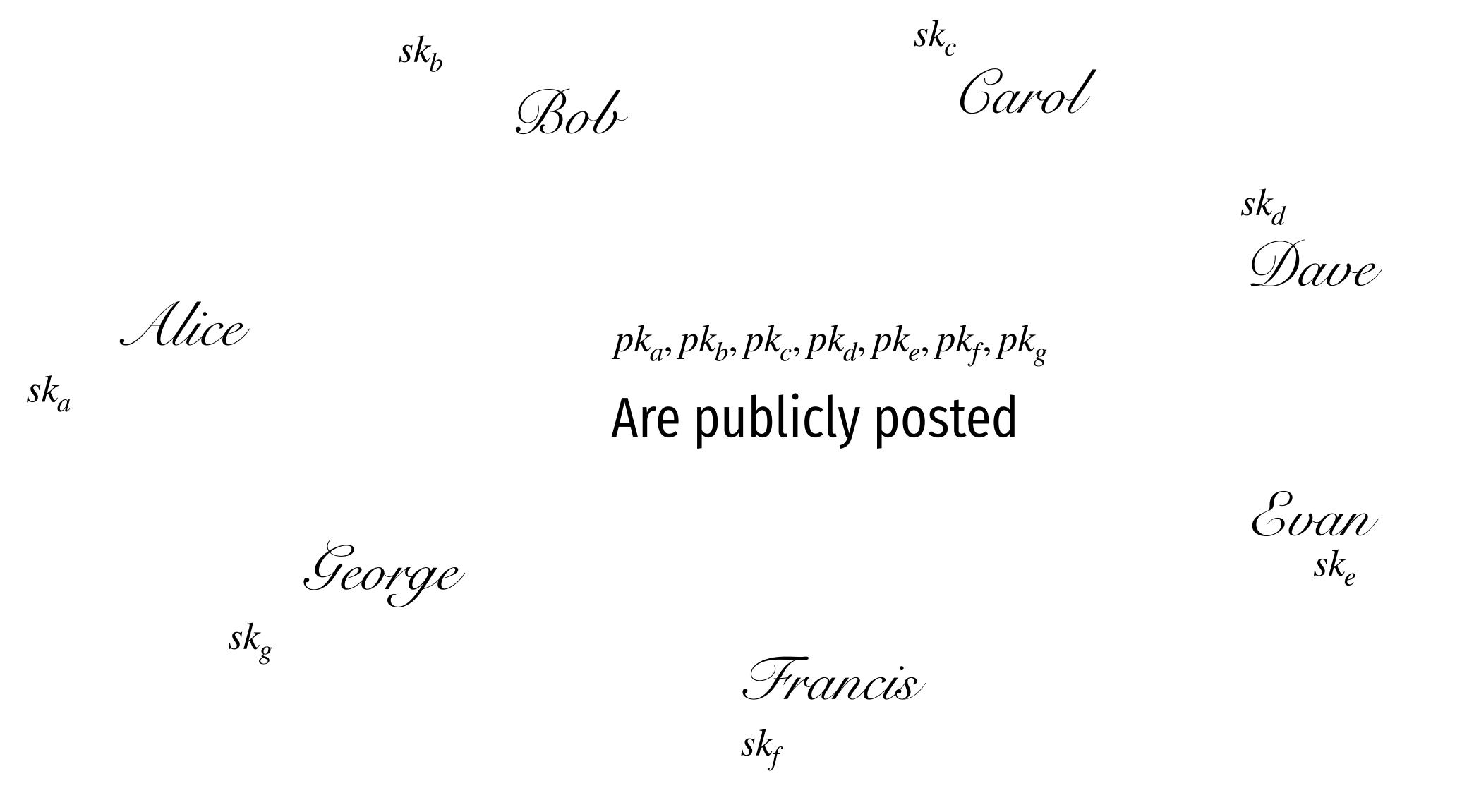

## public key encryption

```
Enc
    Gen
                              Dec
           3 algorithms
             (key generation)
Gen
                (pk, sk) \leftarrow \mathsf{Gen}(1^n)
          (encryption)
Enc
               c \leftarrow \mathsf{Enc}_{pk}(m) \text{ for } pk \in \mathcal{K}, m \in \mathcal{M}
          (decryption)
Dec
```

## public key encryption

```
Enc
                                 Dec
     Gen
             3 algorithms
               (key generation)
Gen
                 (pk, sk) \leftarrow \mathsf{Gen}(1^n)
           (encryption)
Enc
                 c \leftarrow \mathsf{Enc}_{pk}(m) \text{ for } pk \in \mathcal{K}, m \in \mathcal{M}
           (decryption)
Dec
                  \forall m \in \mathcal{M}, (pk, sk) \leftarrow \mathsf{Gen}(1^n)
                  \Pr[\mathsf{Dec}_{sk}(\mathsf{Enc}_{pk}(m)) = m] = 1
```

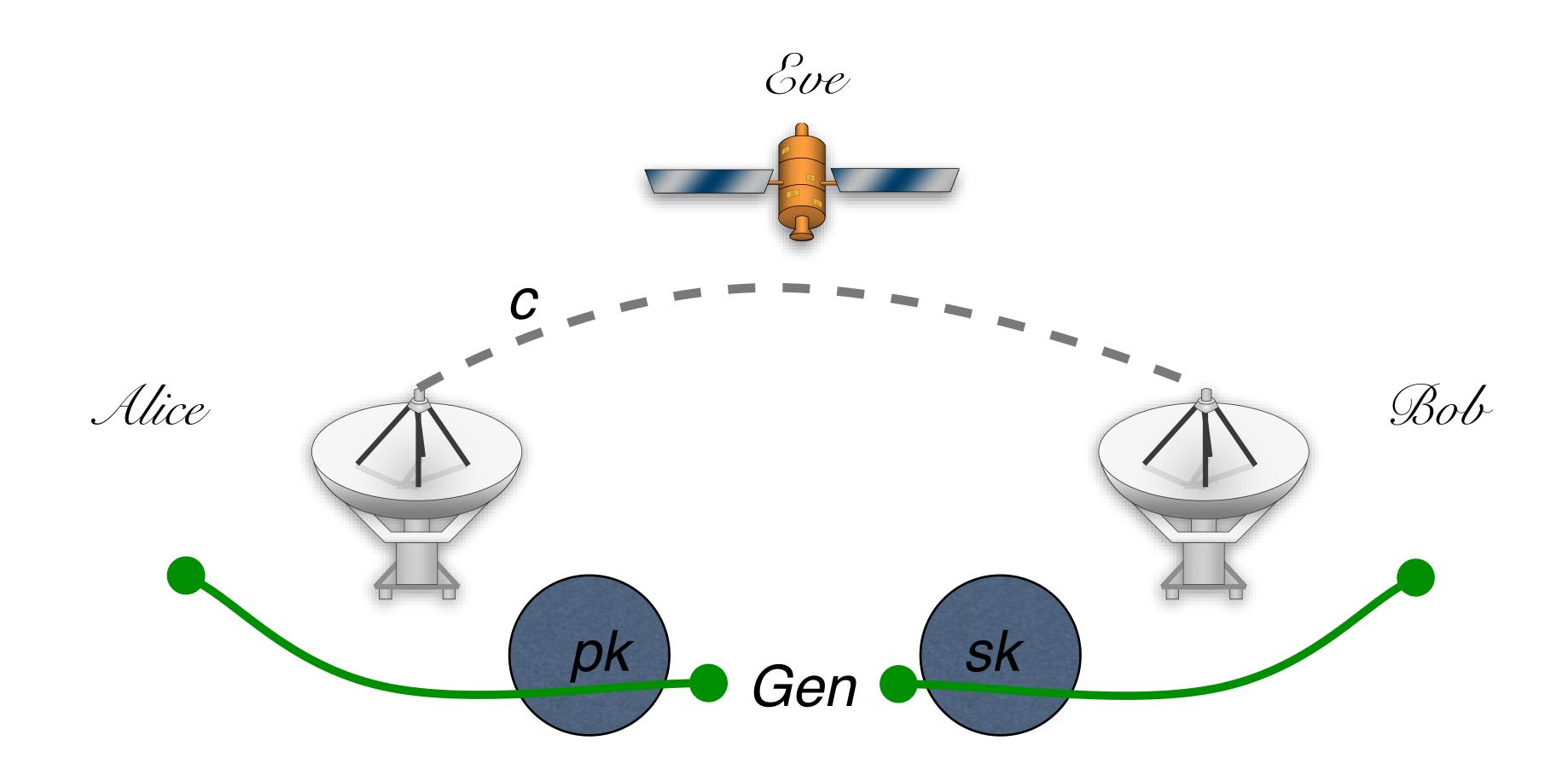

"for any pair of messages  $m_1, m_2$ ,

Soe cannot tell whether  $c = Enc_{pk}(m_i)$ ."

(weakest notion of security)

I will make a key pair and give you the public part.

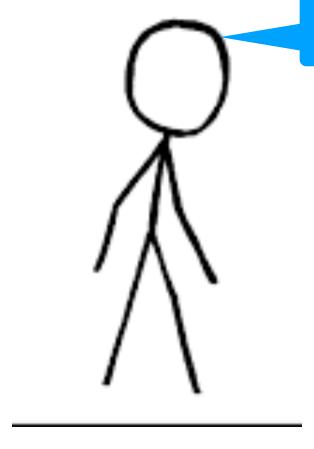

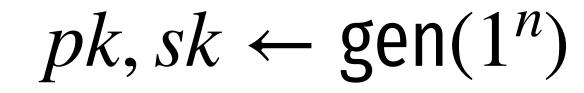

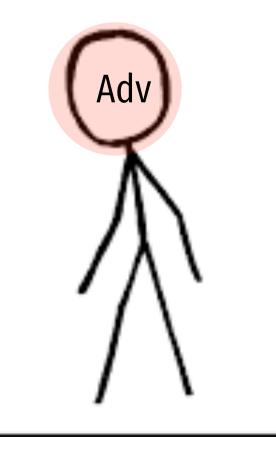

(weakest notion of security)

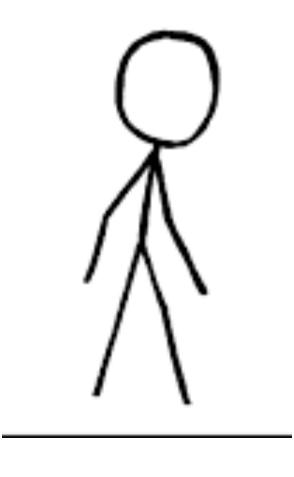

 $pk, sk \leftarrow gen(1^n)$ 

Now I will think.
Then I will give
you 2 messages,
m0, m1.

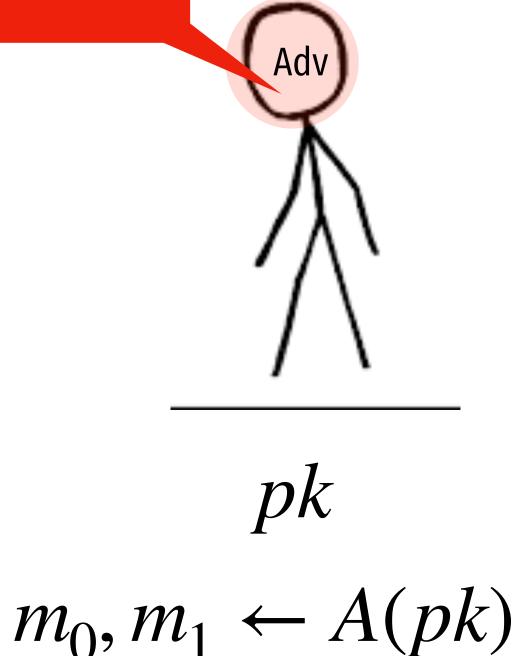

(weakest notion of security)

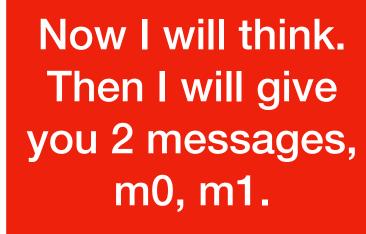

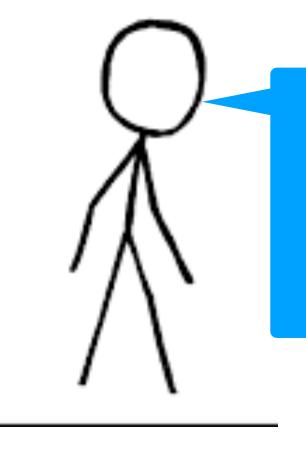

I will pick one, encrypt it, and send you the ciphertext.

$$pk, sk \leftarrow gen(1^n)$$

$$m_0, m_1 \leftarrow A(pk)$$

$$b \leftarrow \{0,1\}$$

$$c \leftarrow \mathsf{enc}_{pk}(m_b)$$

(weakest notion of security)

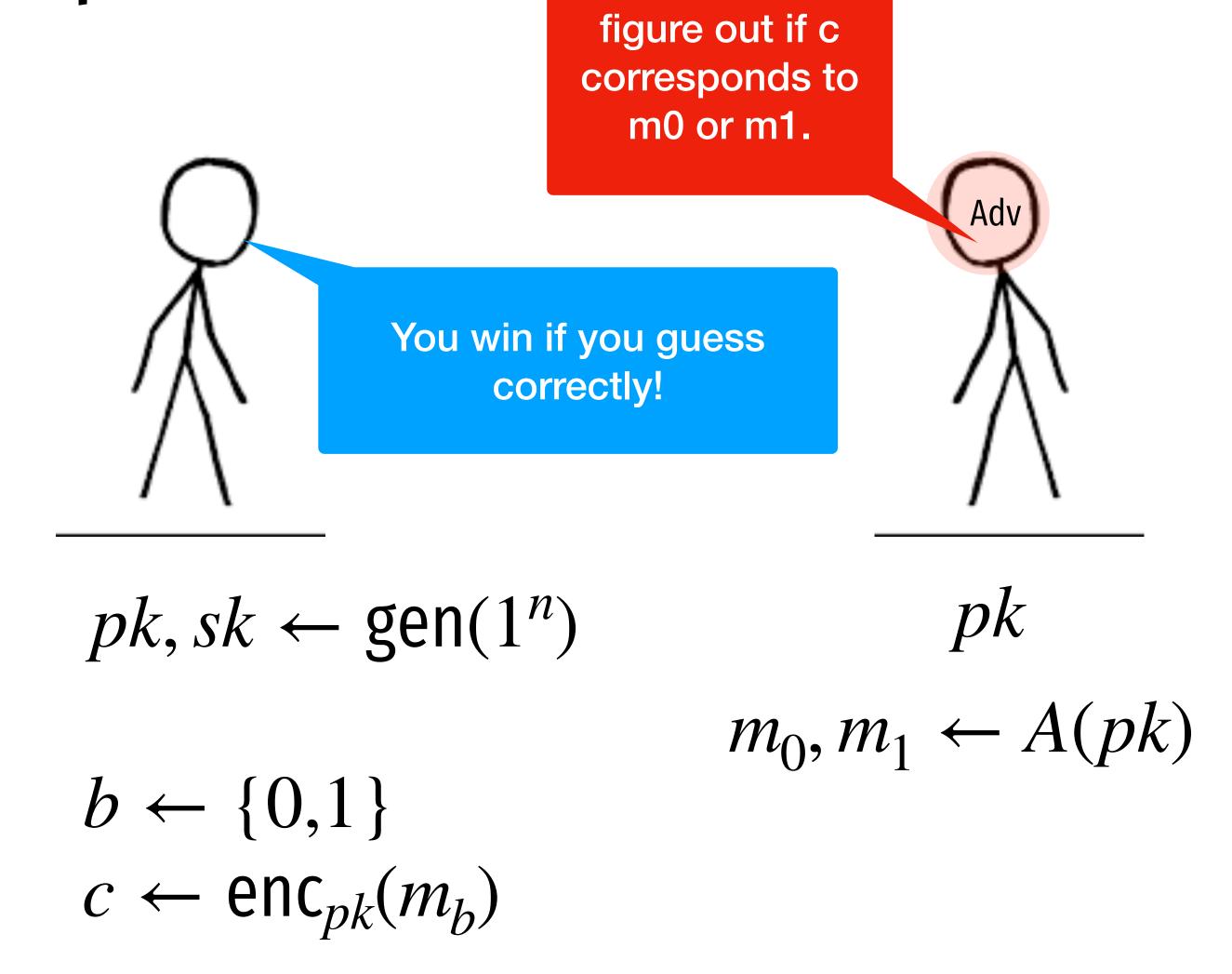

Now I will need to

 $b' \leftarrow A(pk, m_0, m_1, c)$ 

(weakest notion of security)

$$pk, sk \leftarrow \text{gen}(1^n)$$

$$m_0, m_1 \leftarrow A(pk)$$

$$b \leftarrow \{0,1\}$$

$$c \leftarrow \text{enc}_{pk}(m_b)$$

$$b' \leftarrow A(pk, m_0, m_1, c)$$

$$\Pr[b = b'] = 1/2 + \epsilon(n)$$

## How to build public key encryption?

# Basic Number theory

# amod

 $17 \mod 11$ 

135433238 mod 11

# amodap

 $17 \mod 11$ 

=6

 $135433238 \mod 11 = 6$ 

## Basic number theory

#### Modular arithmetic

Claim 28.1. For n > 0 and  $a, b \in \mathbb{Z}$ ,

- 1.  $(a \mod n) + (b \mod n) = (a + b) \mod n$
- 2.  $(a \mod n)(b \mod n) \mod n = ab \mod n$

 $7^{19} \mod 31$ 

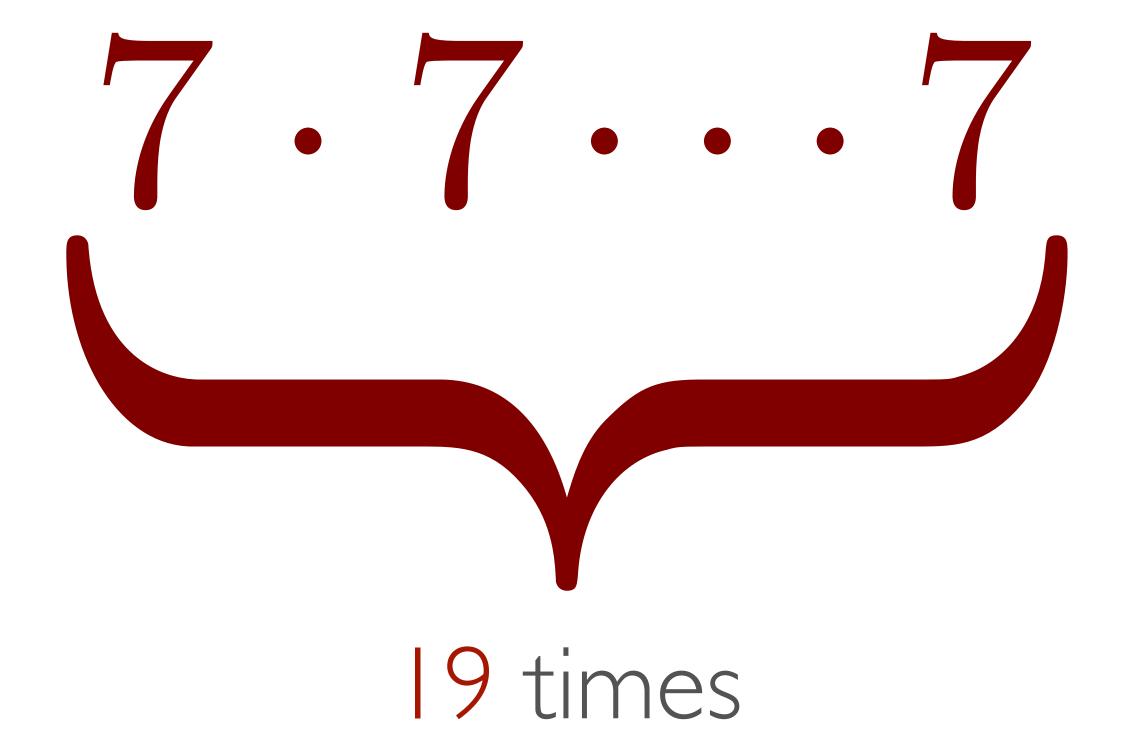

 $7^{19} \mod 31$ 

 $7^{19} \mod 31$ 

 $7^{19} \mod 31$ 

71 72 74 78 716

(mod 31)

 $7^{19} \mod 31$ 

71 72 74 78 716

(mod 31)

18

14

10

## Modular Exponentiation

$$(a, x, n) \rightarrow a^x \mod n$$

#### **Algorithm 2**: ModularExponentiation(a, x, n)

```
Input: a, x \in [1, n]

1 r \leftarrow 1

2 while x > 0 do

3 | if x is odd then

4 | x \leftarrow [x/2]

6 | x \leftarrow [x/2]

7 Return x \leftarrow [x/2]
```

## Modular Exponentiation

$$(a, x, n) \to a^x \mod n$$

$$a^x \mod n = \prod_{i=0}^{\ell} x_i a^{2^i} \mod n$$

#### **Algorithm 2**: ModularExponentiation(a, x, n)

```
Input: a, x \in [1, n]

1 r \leftarrow 1

2 while x > 0 do

3 | if x is odd then

4 | r \leftarrow r \cdot a \mod n

5 | x \leftarrow \lfloor x/2 \rfloor

6 | a \leftarrow a^2 \mod n

7 Return r
```

```
GCD(A,B) = GCD(
```

```
GCD(A,B) = GCD(B, A mod B)
```

GCD (6809, 1641)

```
GCD (6809, 1641)
              GCD(1641, 245)
              GCD(245, 171)
              GCD(171, 74)
              GCD(74, 23)
              GCD(23, 5)
              GCD(5,3)
              GCD(3, 2)
              GCD(2, 1)
```

$$6809 = 4.1641 + 245$$

$$1641 = 6.245 + 171$$

$$245 = 1.171 + 74$$

$$171 = 2.74 + 23$$

$$74 = 3.23 + 5$$

$$23 = 4.5 + 3$$

$$5_{1} = 1.3 + 2$$

$$3 = 1.2 + 1$$

$$2 = 2.1 + 0$$

## given (a,b), finds (x,y) s.t. ax + by = gcd(a,b)

```
Algorithm 1: ExtendedEuclid(a,b)

Input: (a,b) s.t a > b \ge 0

Output: (x,y) s.t. ax + by = \gcd(a,b)

1 if a \mod b = 0 then

2 | Return (0,1)

3 else

4 | (x,y) \leftarrow \text{ExtendedEuclid}(b,a \mod b)

5 | Return (y,x-y(\lfloor a/b \rfloor))
```

```
GCD (6809, 1641)
                                                6809 = 4.1641 + 245 (-643, 2668)
         GCD(1641, 245)
                                                1641 = 6-245 + 171 (96, 643
         GCD(245, 171)
                                                245=1.171+74 (-67,96)
         GCD(171, 74)
                                                 171=2.79+23 (29,-67)
         GCD(74, 23)
                                                 77 = 3.23 + 5 (-9, 29)
         GCD(23, 5)
                                                 2-)=4.5+3 (2,-9)
         GCD(5, 3)
                                                 5 = 163 + 2   (-1, 2)
         GCD(3, 2)
                        (1,0
                                 - 1*1 )
                                                  3 = 112 + 1
                                                                 (1-1)
         GCD(2, 1)
                                    (0,1)
                                                  2 = 2.1 + 0
                                                                 (0, 1)
```

```
GCD (6809, 1641)
                                                   6809=4.1641+ 245
                                                   1641 = 6-245 + 171
         GCD(1641, 245)
                                                   245=1.171+74
         GCD(245, 171)
         GCD(171, 74)
                                                    171=2.79 + 23
         GCD(74, 23)
                                                    77=3-23 + 5
         GCD(23, 5)
                                                    2-) = 4.5 + 3
         GCD(5, 3)
                                                     5,=163+2
         GCD(3, 2)
                                                     3 = 112 + 1
                                                     2 = 2.1 + 0
         GCD(2, 1)
                                        (0,1)
```

```
GCD (6809, 1641)
                                                 6809=4.1641+ 245
                                                 1641 = 6-245 + 171
        GCD(1641, 245)
                                                 245=1.171+74
        GCD(245, 171)
        GCD(171, 74)
                                                 171=2.74 23
        GCD(74, 23)
                                                  74=3.23 + 5
        GCD(23, 5)
                                                  2-) = 4.5 + 3
        GCD(5, 3)
                                                  5,=163+2
        GCD(3,2) (1, 0 - 1*1)
                                                   3 = 11-2 + 1
        GCD(2, 1)
                                                   2 = 2.1 + 0
                                      (0,1)
```

```
GCD (6809, 1641)
                                                   6 Bog = 4.1641+ 245
                                                   1641 = 6-245 + 171
         GCD(1641, 245)
                                                   245=1.171+74
         GCD(245, 171)
         GCD(171, 74)
                                                   171=2.74 23
         GCD(74, 23)
                                                    77=3-23 + 5
         GCD(23, 5)
                                                    2-) = 4.5 + 3
         GCD(5, 3)
                                                    5,=163+2
         GCD(3, 2)
                                       (1,-1)
                                                     3 = [1]2 + [
                                                     2 = 2.1 + 0
         GCD(2, 1)
                                        (0,1)
```

```
GCD (6809, 1641)
                                                   6 Bog = 4.1641+ 245
                                                   1641 = 6-245 + 171
        GCD(1641, 245)
                                                   245=1.171+74
         GCD(245, 171)
        GCD(171, 74)
                                                   171=2.79 + 23
         GCD(74, 23)
                                                    74=3.23 + 5
         GCD(23, 5)
                                                    2-) = 4.5 + 3
         GCD(5, 3)
                                       (-1,2) 5 = 163 + 2
         GCD(3, 2)
                                       (1,-1)
                                                     3 = [1]2 + [
                                                     2 = 2.1 + 0
         GCD(2, 1)
                                        (0,1)
```

```
GCD (6809, 1641)
                                                     6 B09 = 4.1641+ 245 (-643, 2668)
                                                     1641 = 6-245 + 171 (96, 643
         GCD(1641, 245)
                                                     245=1.171 + 74 (-67,96)
         GCD(245, 171)
         GCD(171, 74)
                                                      171=2.74+23 (29,-67)
         GCD(74, 23)
                                                      77 = 3.23 + 5 [-9, 29)
         GCD(23, 5)
                                         (2, -9)
                                                      2-)=4.5+3 (2,-9)
                                        (-1,2)
         GCD(5, 3)
                                                      5, = 163 + 2 (-1, 2)
                                         (1,-1)
         GCD(3, 2)
                                                       3 = 112 + 1
                                                                       (1,-1)
                                                                       (0,1)
         GCD(2, 1)
                                          (0,1)
                                                        2 = 2 \cdot 1 + 0
```

GCD (6809, 1641)

```
6809*(-643) + 1641*2668 =
```

GCD (6809, 1641)

$$6809*(-643) + 1641*2668 = 1$$

## Euler totient

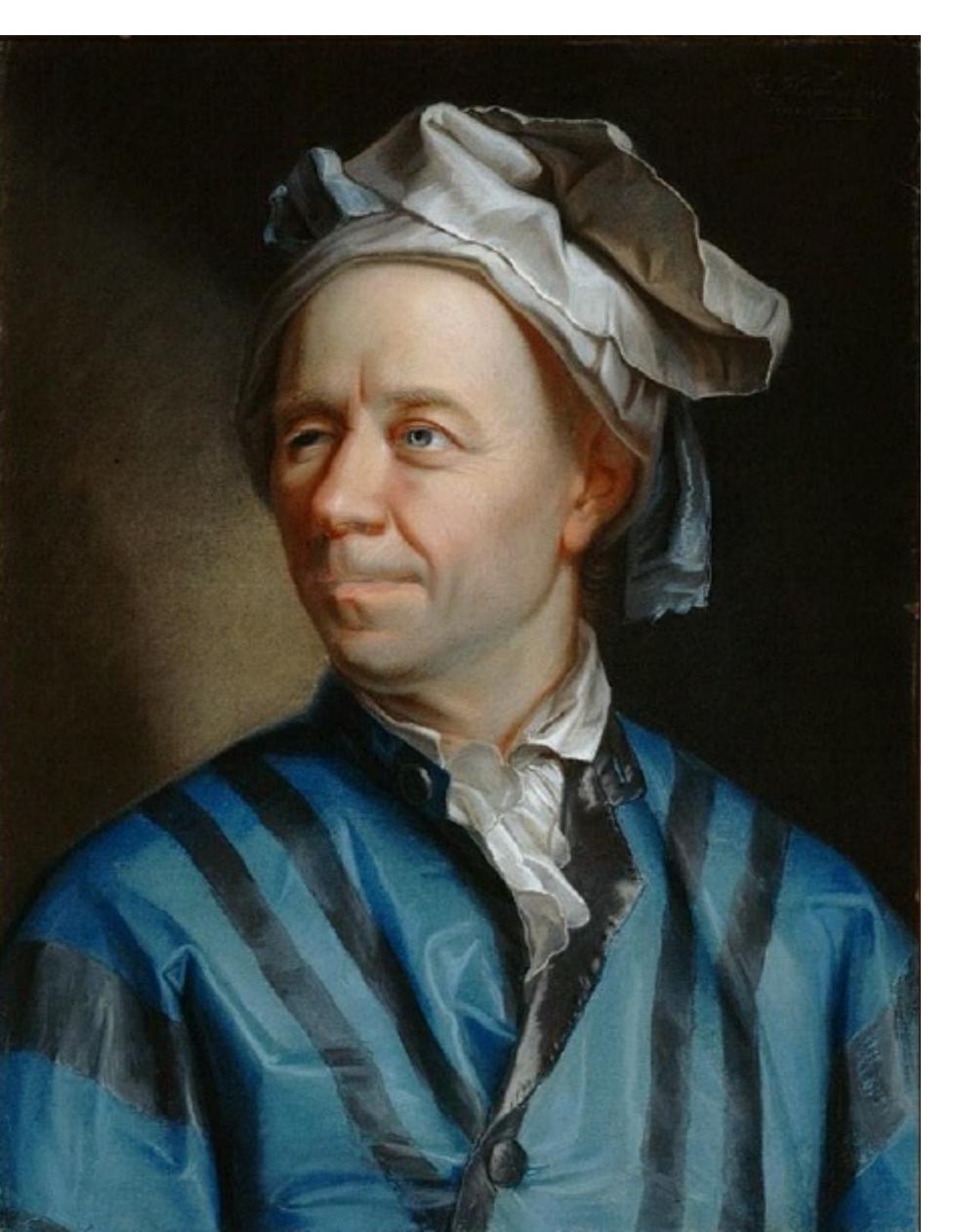

### Euler totient

```
\phi(15) =
```

1 2 3 4 5 6 7 8 9 10 11 12 13 14 15

### Euler totient

prime

$$\Phi(p) = p - 1$$

product of 2 primes

$$\Phi(n) = (p - 1)(q - 1)$$

## Example of groups

$$(\mathbb{Z}_n, \star)$$
  $\{a \mid \gcd(a, n) = 1\}$  multiplicative group, mod n

$$Z^*_{15} = \{1,2,4,7,8,11,13,14\}$$

$$|\mathbb{Z}_n^\star| = \Phi(n)$$

## Euler theorem

$$\forall a \in \mathbb{Z}_n^{\star}, \ a^{\Phi(n)} = 1 \bmod n$$

## Examples

$$7^{30} \mod 31 =$$

```
      1
      2
      4
      8
      16

      7
      18
      14
      10
      7
```

## Examples

 $2^8 \mod 15 =$ 

## Implications of Euler

$$a^{10\phi(N)} \mod N =$$

$$a^{k\phi(N)+1} \mod N =$$

compute

11<sup>30<sup>2021</sup> mod 23</sup>

(show your work)

## "Textbook" RSA (insecure)

Pick N = p\*q where p,q are primes.

## "Textbook" RSA (insecure)

Pick N = p\*q where p,q are primes.

Pick e,d such that  $e \cdot d = 1 \mod \phi(N)$ 

### "Textbook" RSA (insecure)

Pick N = p\*q where p,q are primes.

Pick e,d such that  $e \cdot d = 1 \mod \phi(N)$ 

 $\operatorname{Enc}_{N,e}(m) = m^e \mod N$ 

 $Dec_{N,d}(c) = c^d \mod N$ 

## "Textbook" RSA (insecure)

Pick N = p\*q where p,q are primes.

Pick e,d such that  $e \cdot d = 1 \mod \phi(N)$ 

 $\operatorname{Enc}_{N,e}(m) = m^e \mod N$ 

 $Dec_{N,d}(c) = c^d \mod N$ 

 $(m^e)^d \mod N =$ 

### Example of Textbook RSA

m=5

$$PK = (N=143, e=7) SK = (d=103)$$

### "Textbook" RSA (insecure)

Pick N = p\*q where p,q are primes.

Pick e,d such that  $e \cdot d = 1 \mod \phi(N)$ 

 $\operatorname{Enc}_{N,e}(m) = m^e \mod N$ 

 $Dec_{N,d}(c) = c^d \mod N$ 

Why is it insecure against IND-CPA attack?

## pkcs1.5

 $ENC_{pk}(m)$ 

PICK AS A RANDOM STRING WITH NO OS

(TYPICALLY 8 BYTES)

 $c \leftarrow (0||2||r||0||m)^e \mod N$ 

"PADDING ORACLE" ATTACK AGAINST THIS SCHEME

#### RSA-OAEP+

$$GEN(\textbf{1}^n) \\ f, f^{-1} \leftarrow \text{Trapdoor owp}() \\ ENC_{\textit{pk}}(\textbf{\textit{m}}) \\ r \leftarrow U_n \\ s \leftarrow R_1(r) \oplus m \mid\mid R_2(r||m) \\ t \leftarrow R_3(s) \oplus r \\ c \leftarrow f(s||t) \\ DEC_{\textit{sk}}(\textbf{\textit{C}}) \\ (s = (s_1, s_2), t) \leftarrow f^{-1}(c) \\ r \leftarrow R_3(s) \oplus t \\ m \leftarrow R_1(r) \oplus s_1 \\ R_2(r||m) \stackrel{?}{=} s_2 \quad \text{Output } \textbf{\textit{m}} \text{ else fail} \\ \end{cases}$$

### Example: apple.com

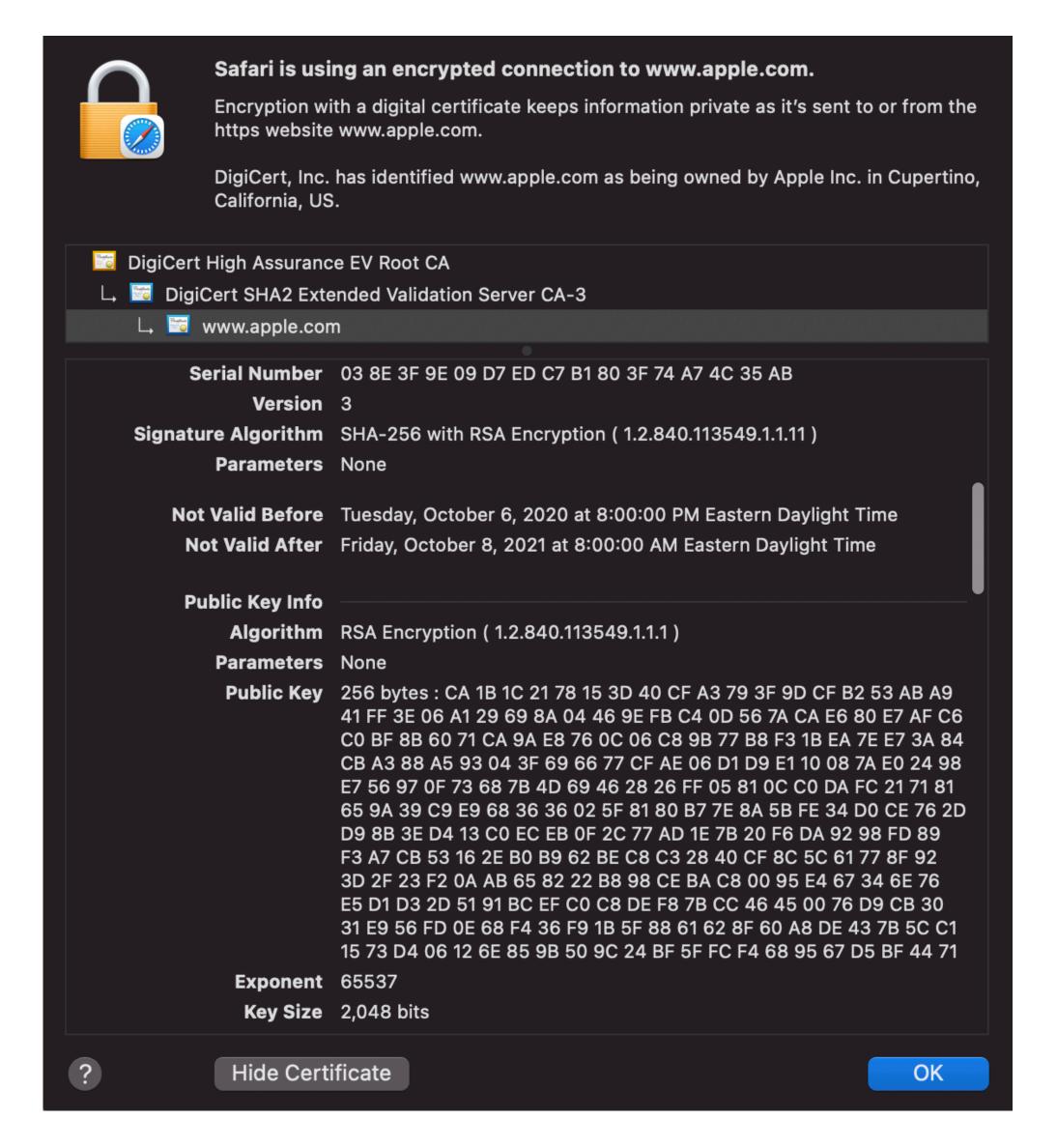

# Very old problem

Munnoll 

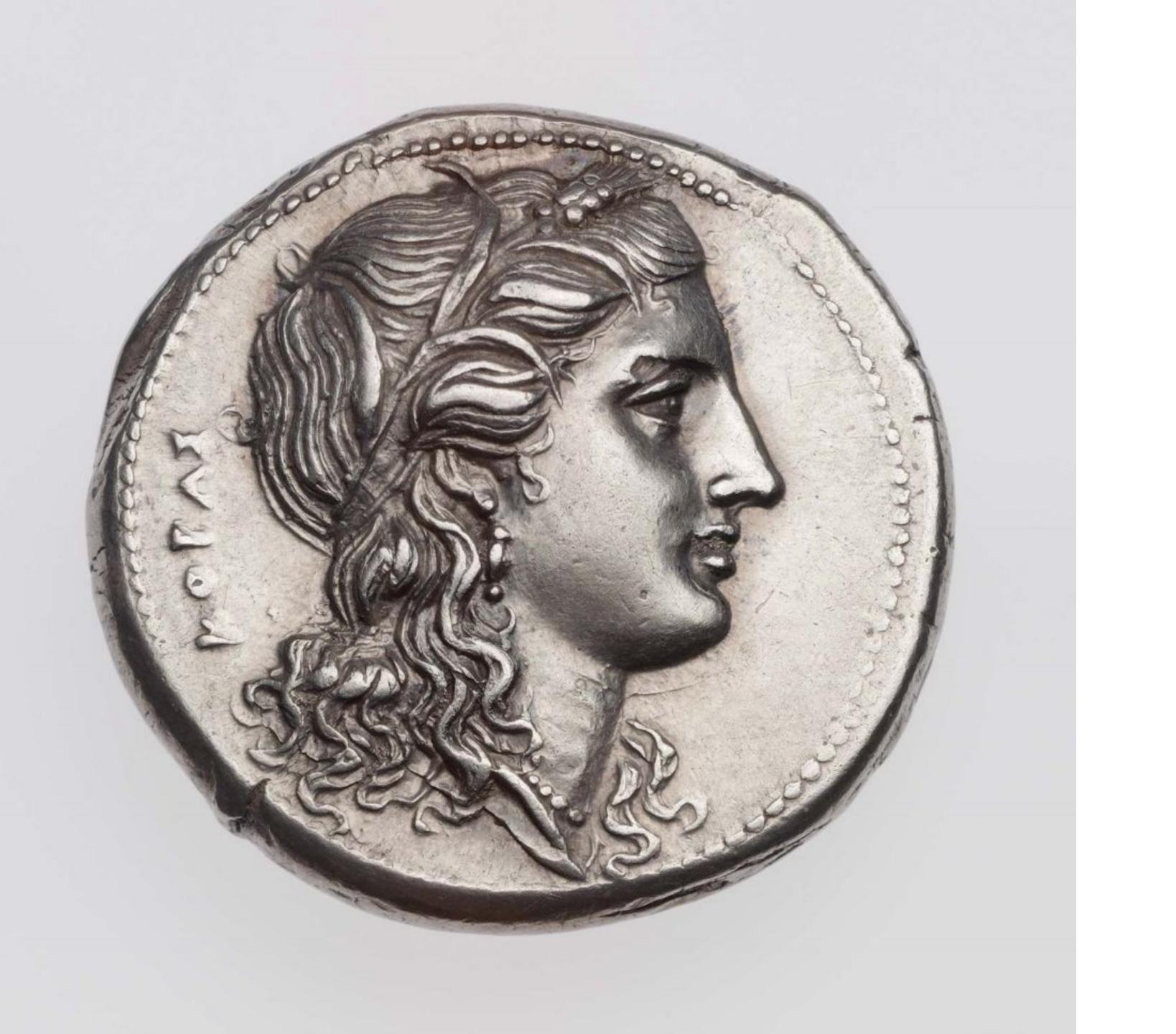

## New Problem

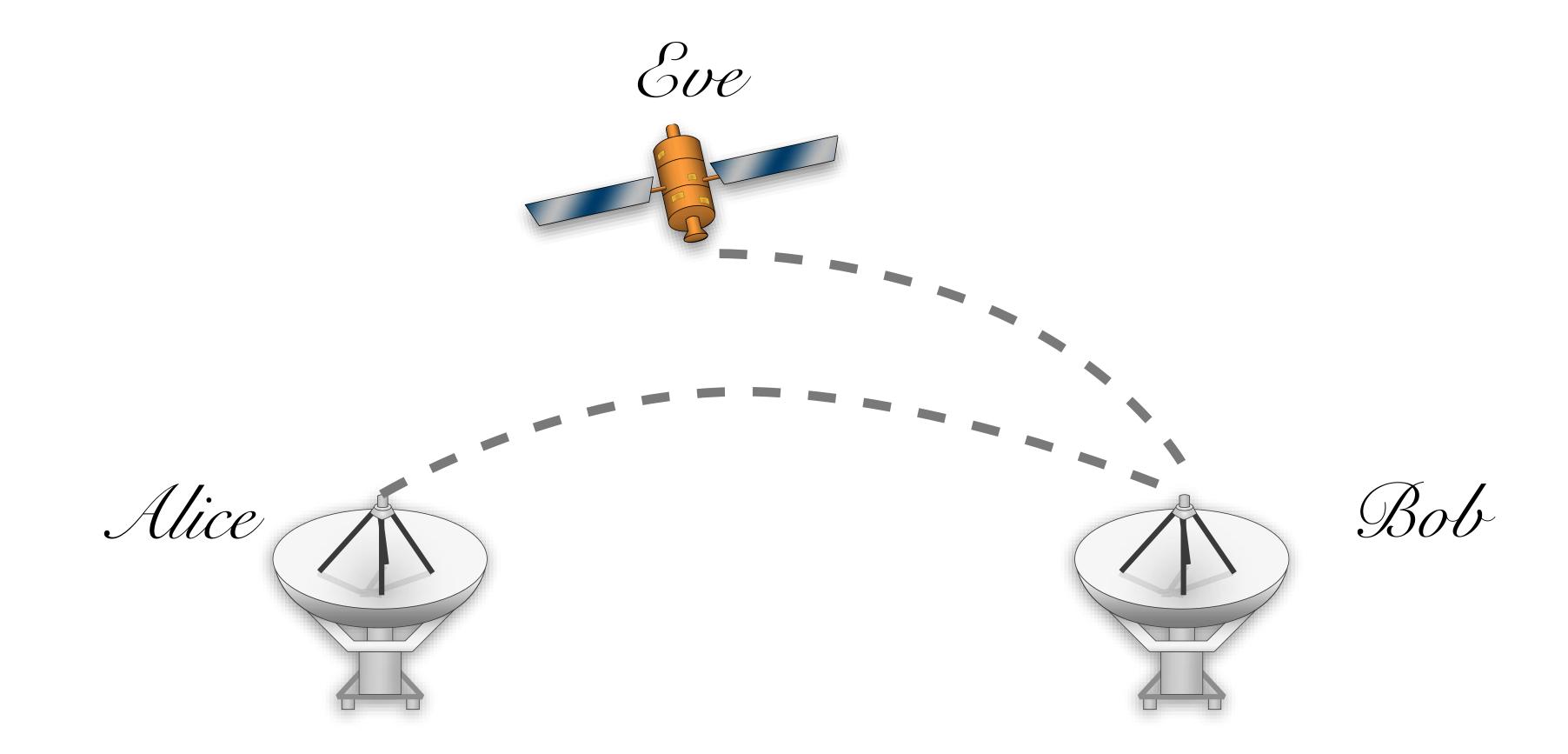

#### New Problem

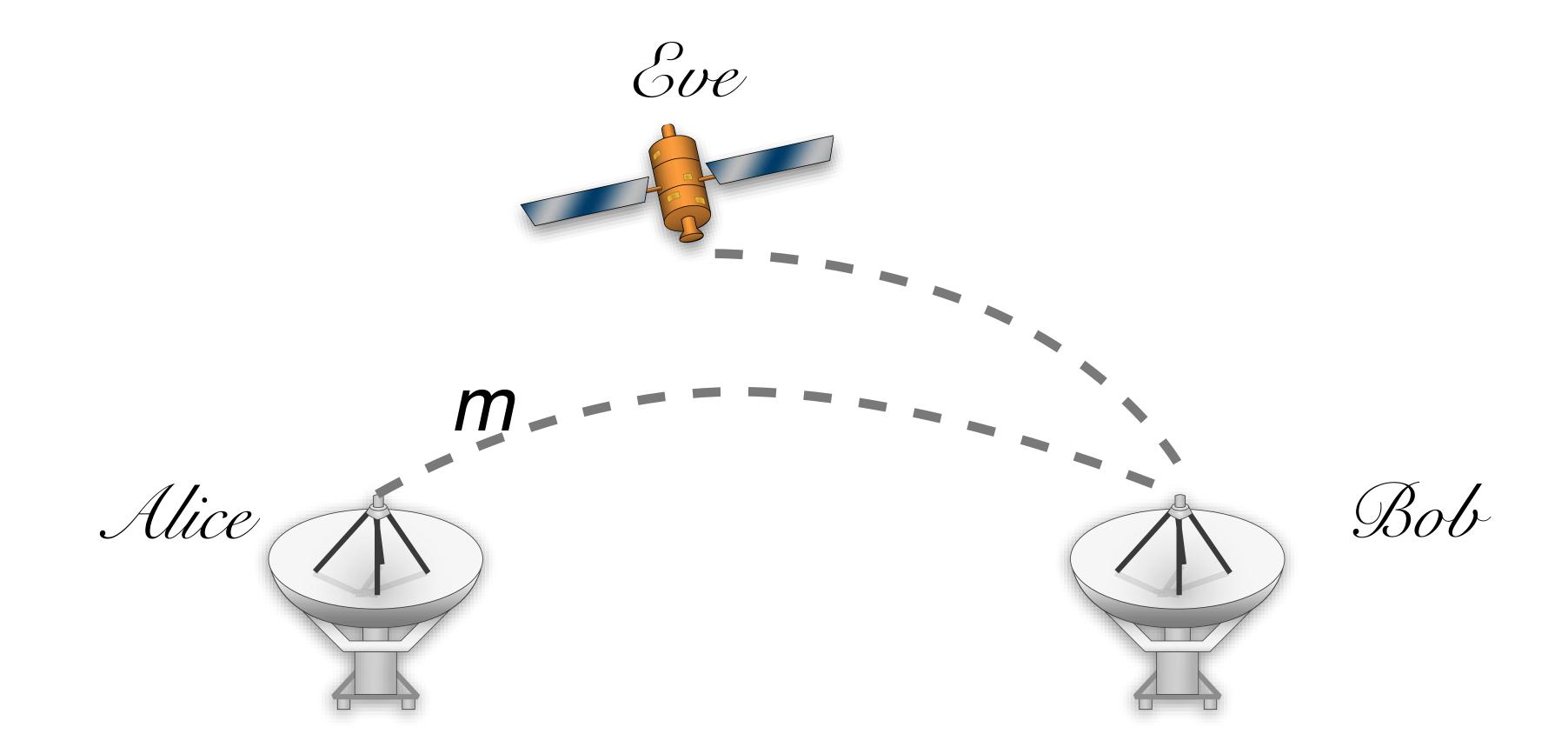

#### New Problem

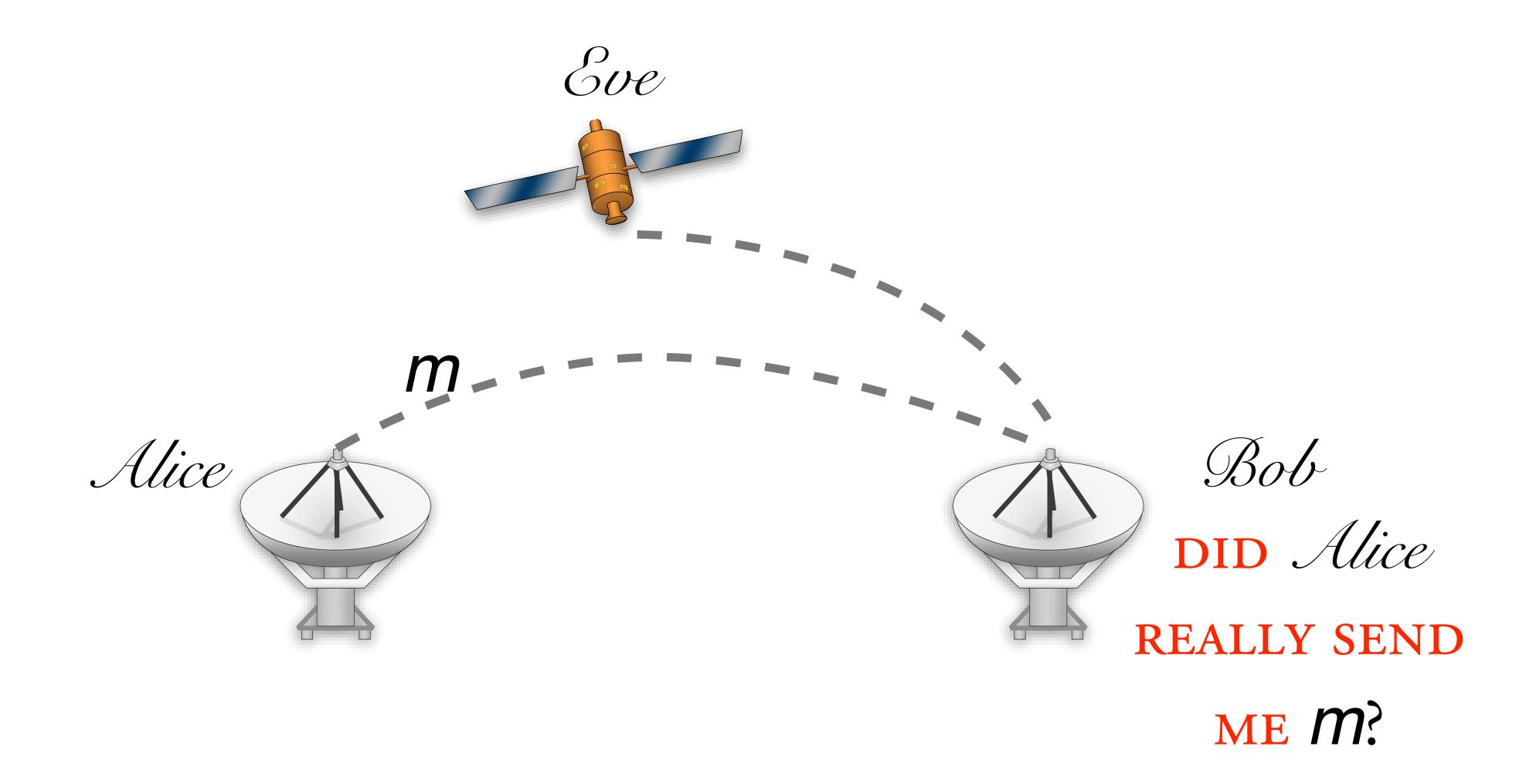

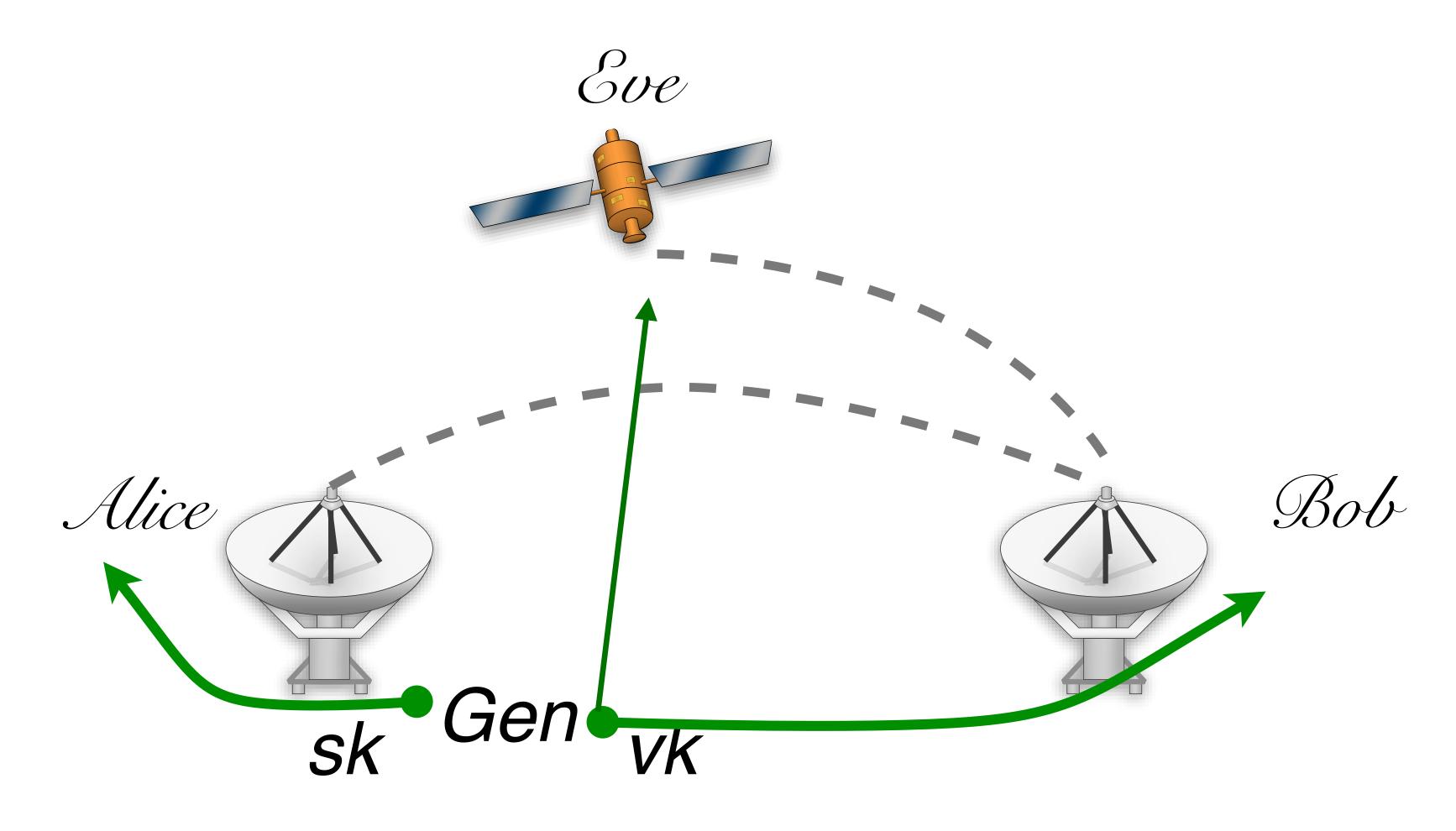

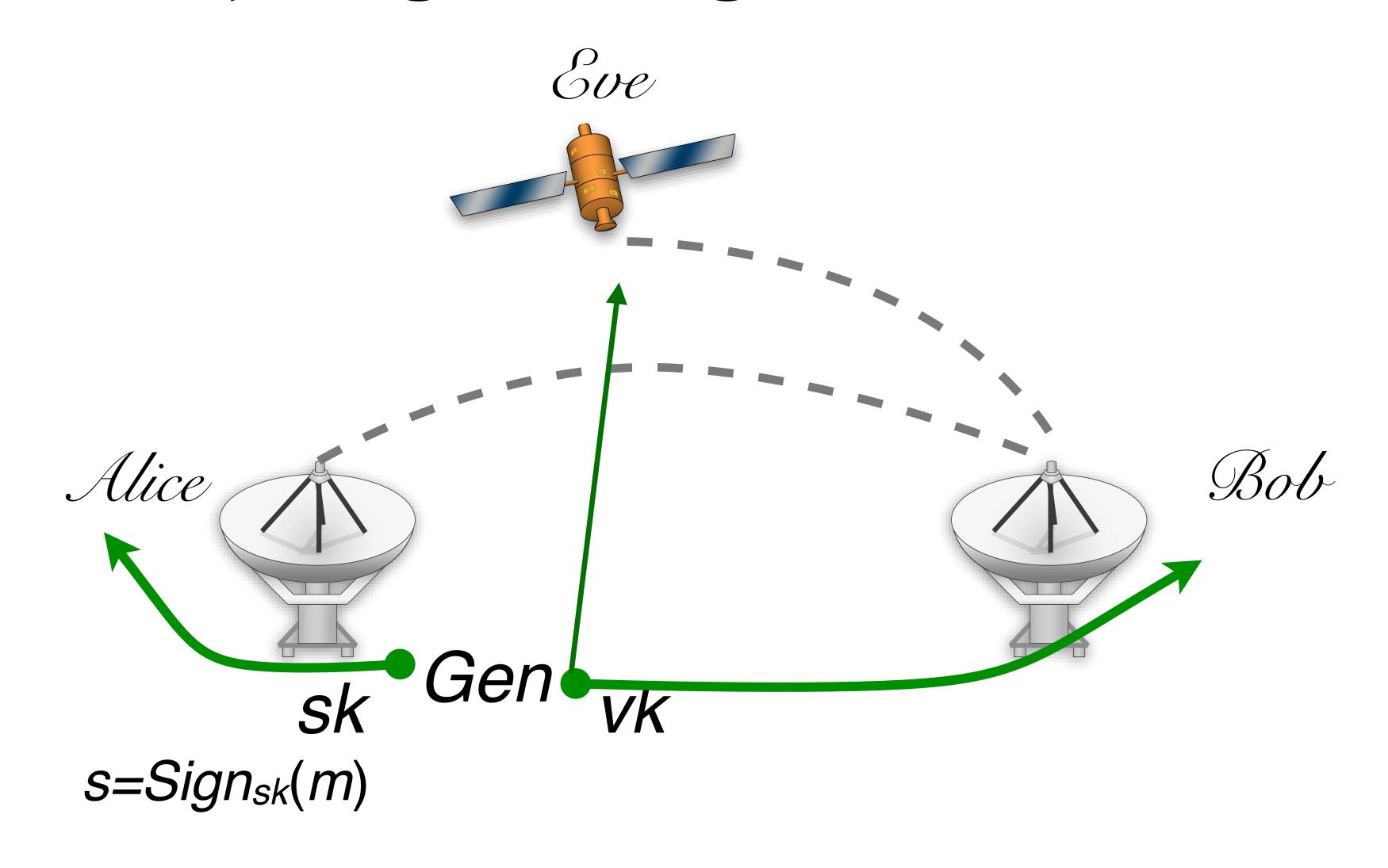

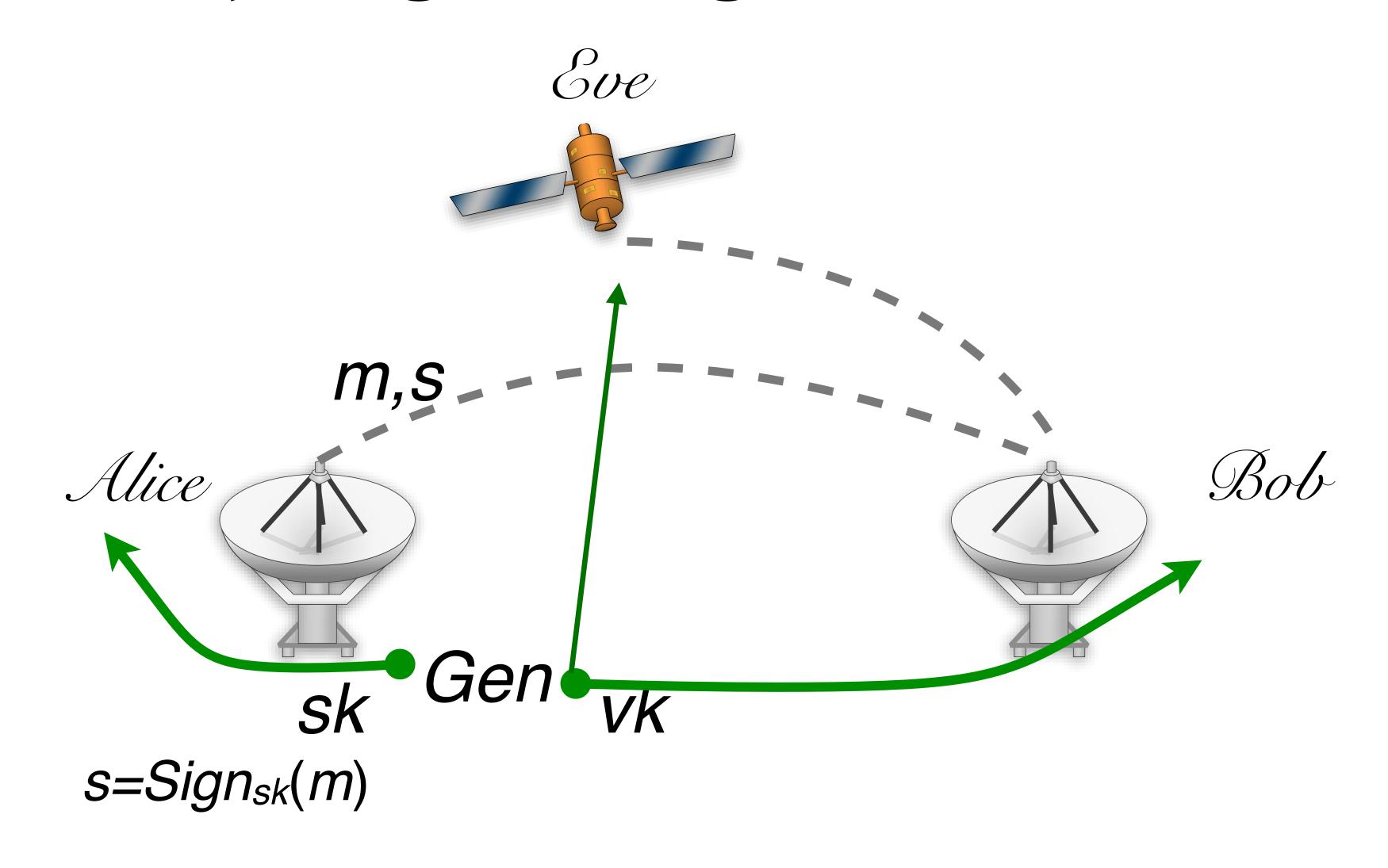

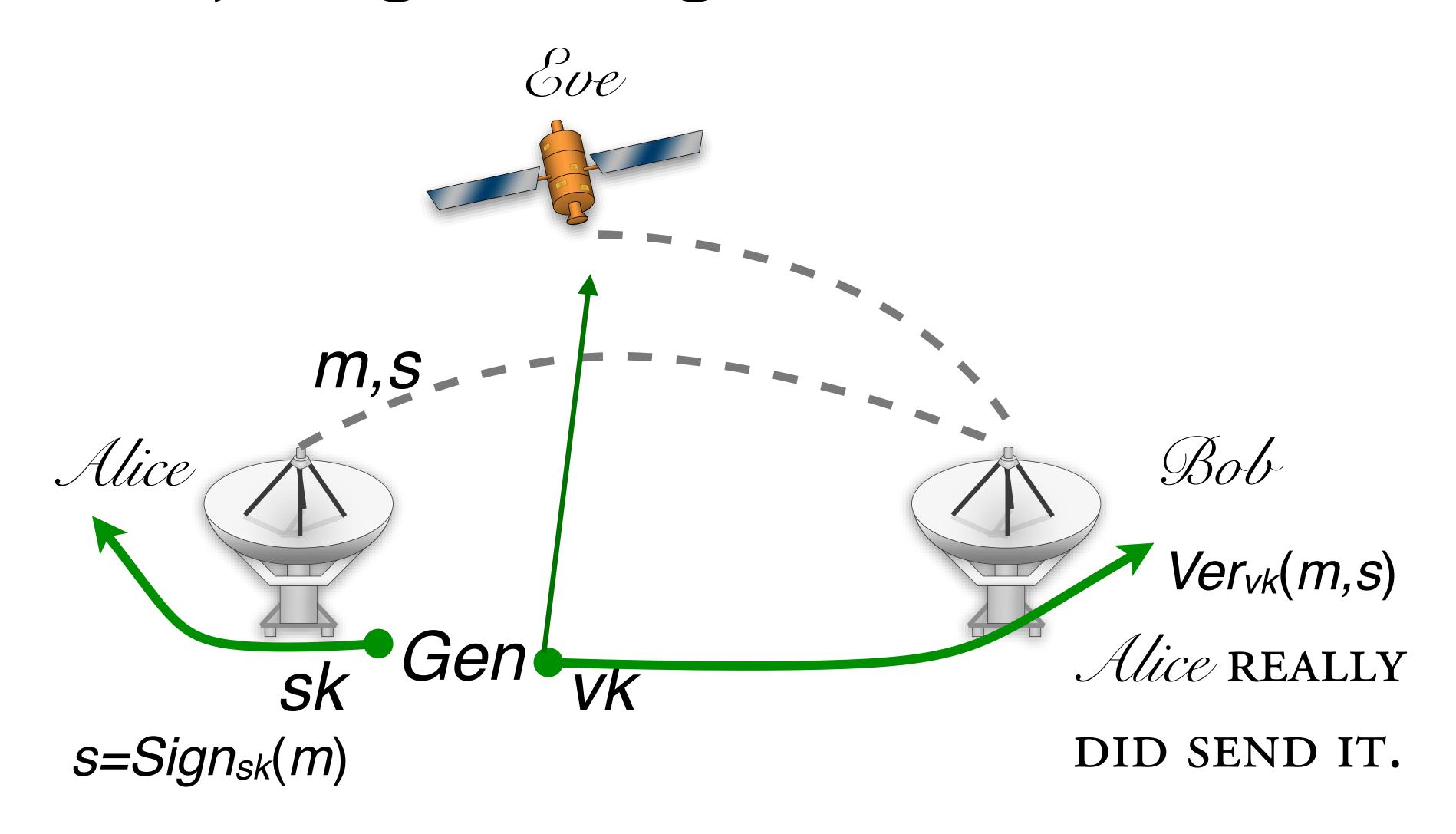

MESSAGE SPACE  $\{\mathcal{M}\}_n$ 

 $Gen(1^n)$ 

Sign<sub>sk</sub>(m)

 $Ver_{vk}(m,s)$ 

MESSAGE SPACE  $\{\mathcal{M}\}_n$ 

Gen(1<sup>n</sup>) Generates a key pair sk, vk

Sign<sub>sk</sub>(m)

 $Ver_{vk}(m,s)$ 

MESSAGE SPACE  $\{\mathcal{M}\}_n$ 

Gen(1<sup>n</sup>) Generates a key pair sk, vk

 $Sign_{sk}(m)$  Generates a signature s for  $m \in \mathcal{M}_n$ 

 $Ver_{vk}(m,s)$ 

MESSAGE SPACE  $\{\mathcal{M}\}_n$ 

Gen(1<sup>n</sup>) Generates a key pair sk, vk

 $Sign_{sk}(m)$  Generates a signature s for  $m \in \mathcal{M}_n$ 

Ver<sub>vk</sub>(m,s) ACCEPTS OR REJECTS A MSG,SIG PAIR

 $\Pr[k \leftarrow Gen(1^n) : Ver_{vk}(m, Sign_{sk}(m)) = 1] = 1$ 

# existential unforgability

"EVEN WHEN GIVEN A SIGNING ORACLE,

AN ADVERSARY CANNOT FORGE A SIGNATURE FOR

ANY MESSAGE OF ITS CHOOSING"

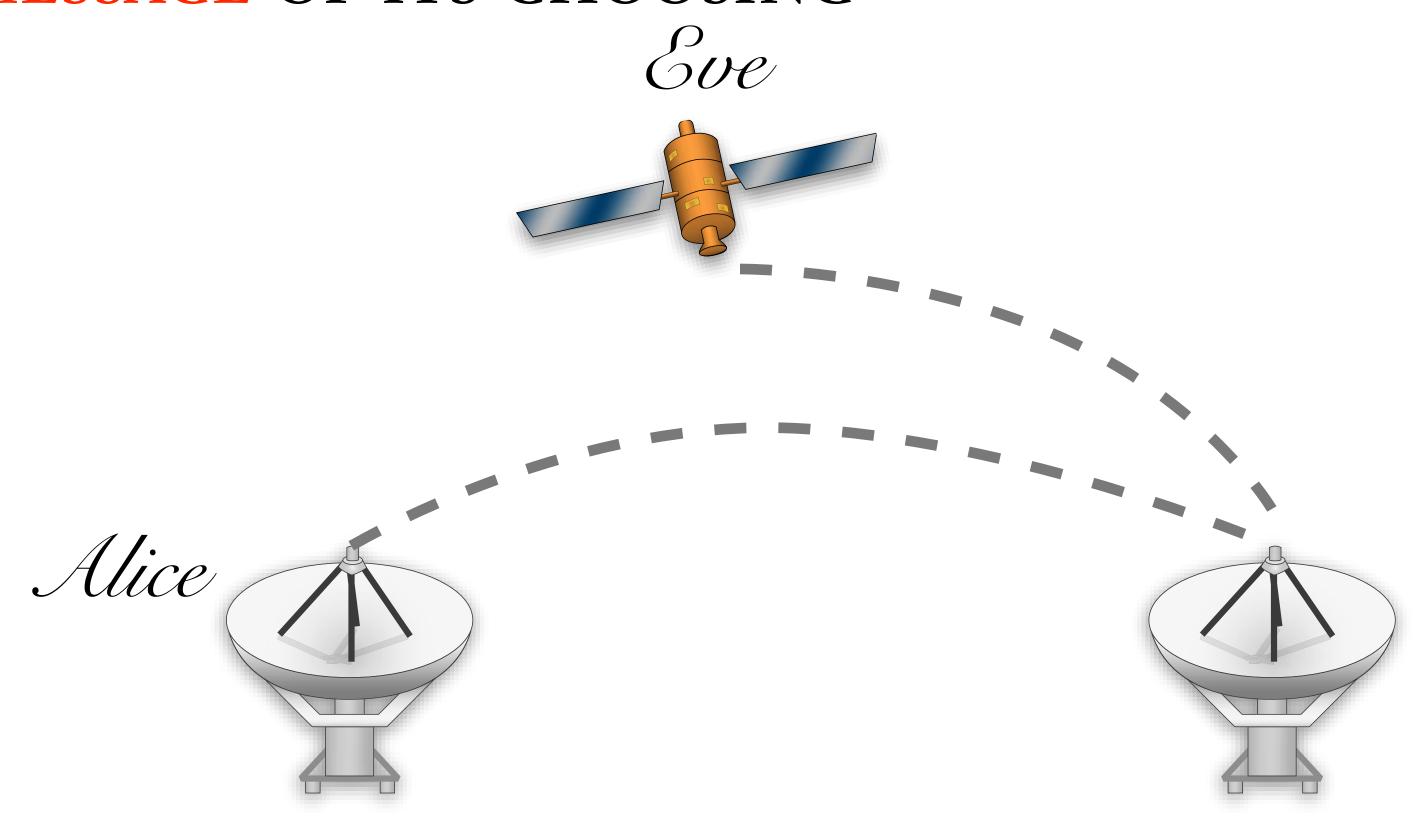

# existential unforgability

"EVEN WHEN GIVEN A SIGNING ORACLE,

AN ADVERSARY CANNOT FORGE A SIGNATURE FOR

ANY MESSAGE OF ITS CHOOSING"

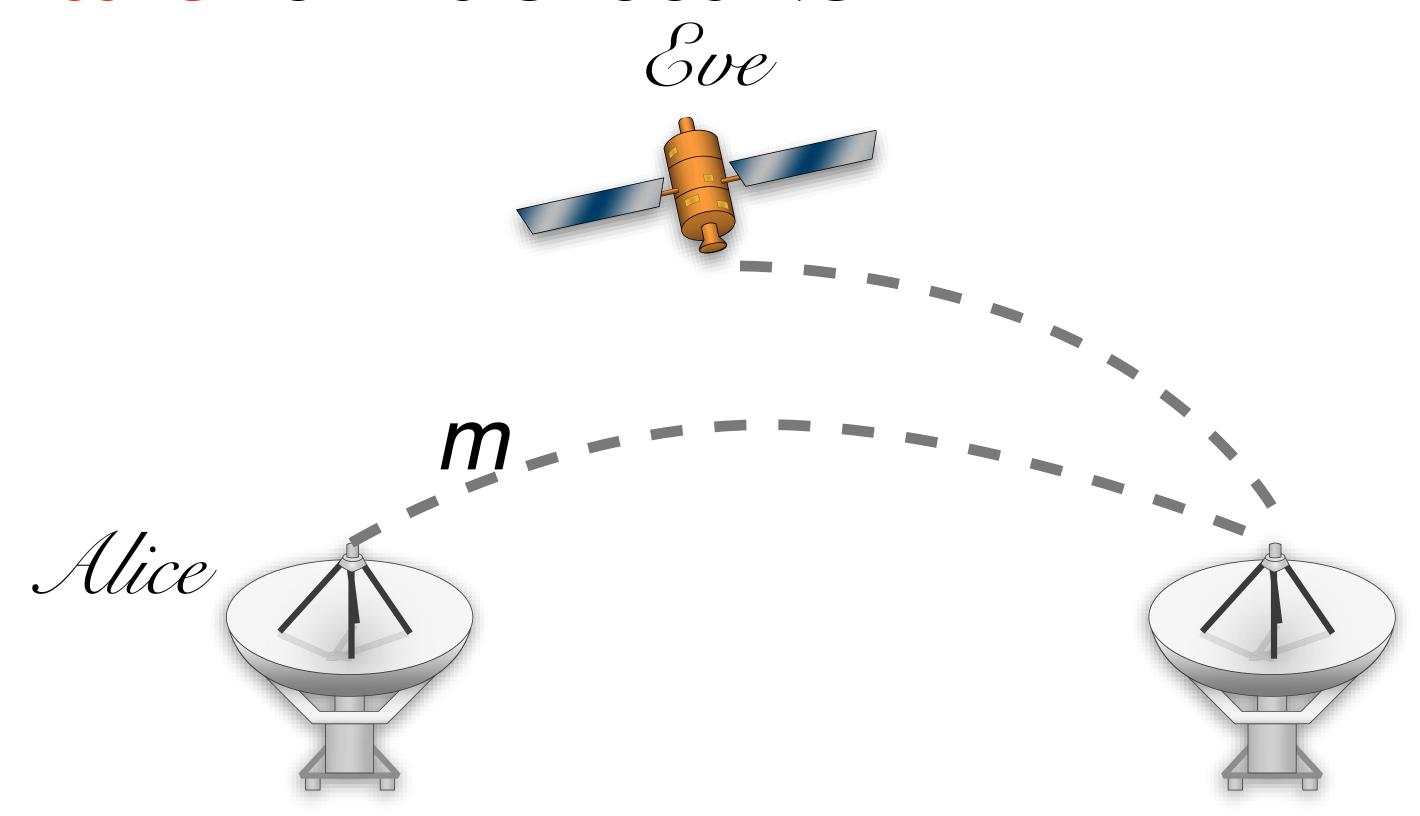

I'm going to make a signing key. Here is the public part of it.

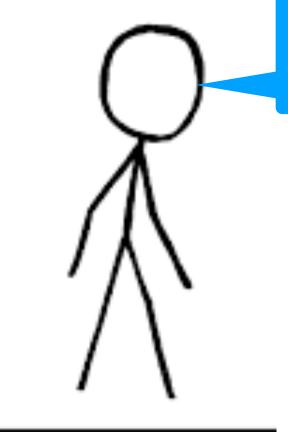

 $(vk, sk) \leftarrow \text{Gen}(1^n)$ 

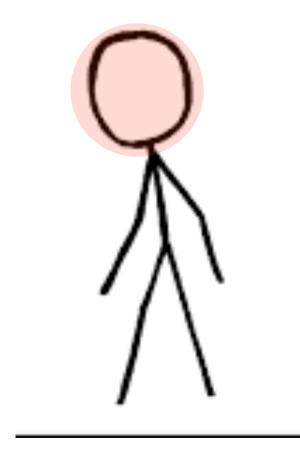

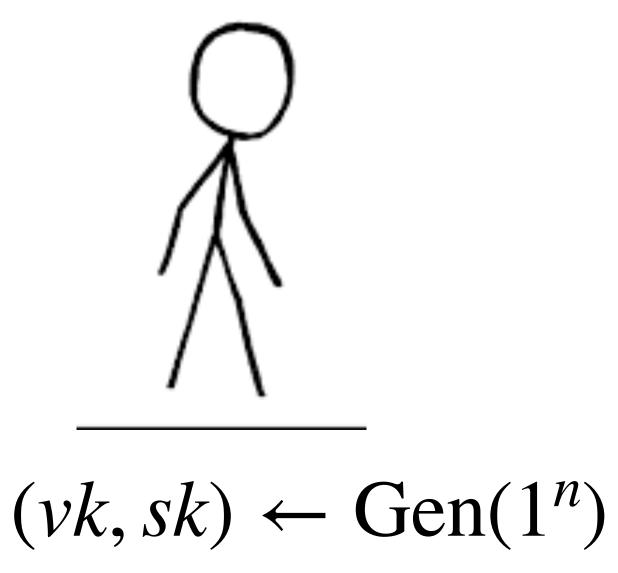

Now I will ask you to sign lots of messages that I choose.

 $m_0, m_1, \dots$ 

vk

OK. I will give you signatures on m1,m2,...

Now I will ask you to sign lots of messages that I choose.

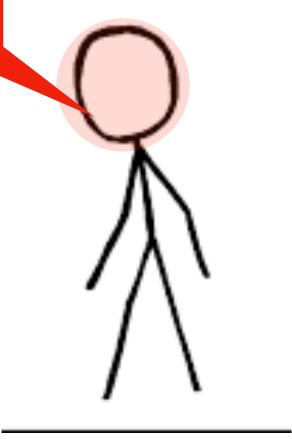

vk

$$(vk, sk) \leftarrow \text{Gen}(1^n)$$

$$s_i \leftarrow \mathsf{Sign}_{sk}(m_i)$$

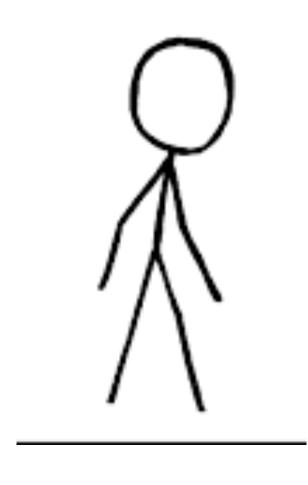

 $(vk, sk) \leftarrow \text{Gen}(1^n)$ 

$$s_i \leftarrow \mathsf{Sign}_{sk}(m_i)$$

Now I will try to create a new (signature, message) pair...one that I didn't receive from yoiu. signature on a new message

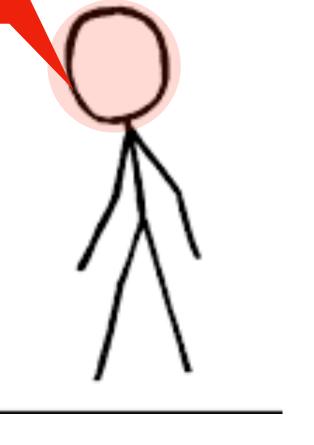

vk

$$S_1, S_2, \ldots$$

If you do, you have won the game!

Now I will try to create a new (msg\*, sig\*) pair...one that I didn't receive from you.

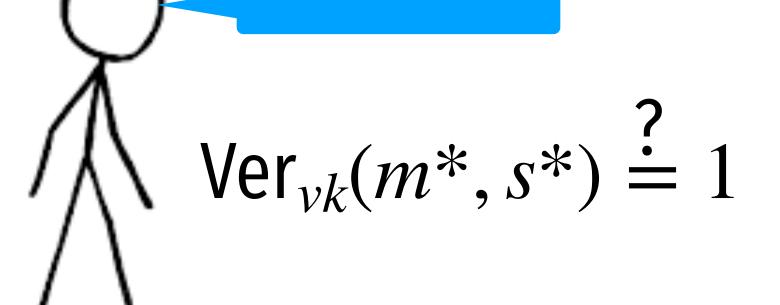

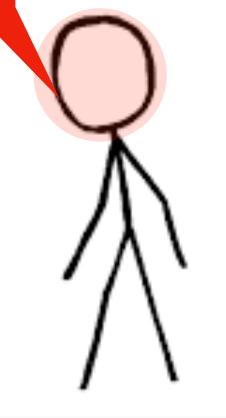

# Textbook RSA Signatures (insecure)

Pick N = p\*q where p,q are primes.

Pick e,d such that  $e \cdot d = 1 \mod \phi(N)$ 

Sign((sk=d, N) m):

Compute the signature:  $\sigma \leftarrow m^d \mod N$ 

Verify((pk=e, N),  $\sigma$ , m):

$$m \stackrel{?}{=} \sigma^e \mod N$$

## RSA Signatures in GPG

Sign((sk, N) m):

Compute the padding:  $z \leftarrow 00 \cdot 01 \cdot FF \cdots FF \cdot 00 \cdot \mathsf{ID}_H \cdot H(m)$ 

Compute the signature:  $\sigma \leftarrow z^{sk} \mod N$